## **18-819F: Introduction to Quantum Computing 47-779/47-785: Quantum Integer Programming & Quantum Machine Learning**

Quantum Annealing, Quantum-Inspired Heuristics, Benchmarking, and Parameter setting Lecture 14 2021.10.21

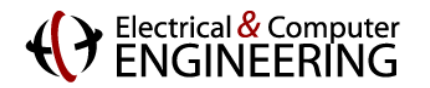

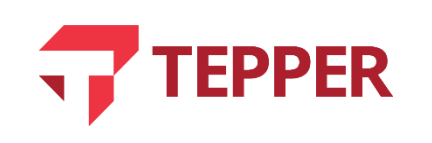

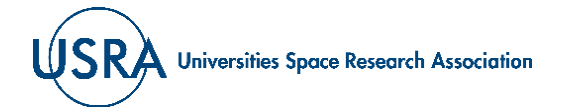

### **Quantum Approximate Optimization Algorithm: RECAP**

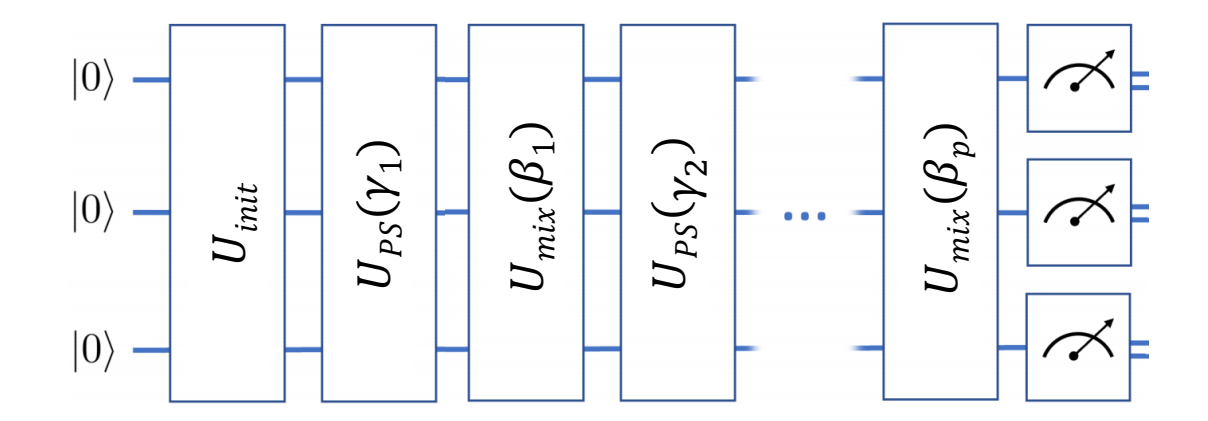

Now if you measure, the probability of a bitstring depends both on  $\gamma$  and  $\beta$  in a non-linear way.

It is exponentially difficult to predict or simulate the probability

 $\left[B_{2S}(\beta_1, \gamma_1, \beta_2, \gamma_2, ..., \beta_p, \gamma_p)\right]^2$  to find the optimal unknown solution  $s^*$ 

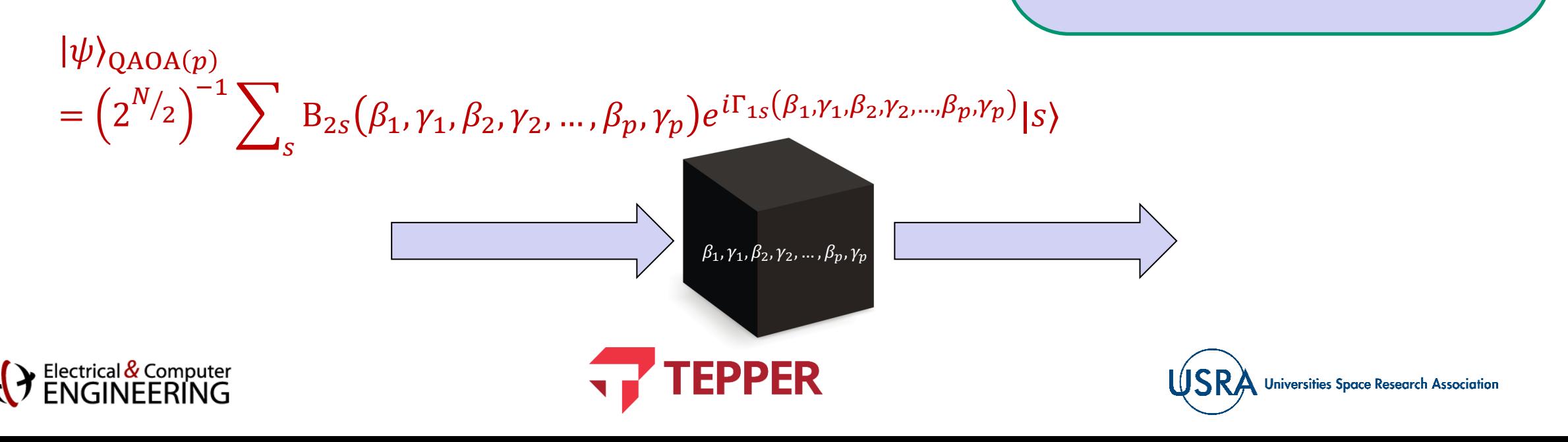

### **Carnegie Mellon University**

## **Quantum Approximate Optimization Algorithm: AWS Braket Excercise**

Training of  $p = 3$  circuit using either quantum simulator or actual quantum hardware

Minimal energy found with QAOA: -6.486032631497276

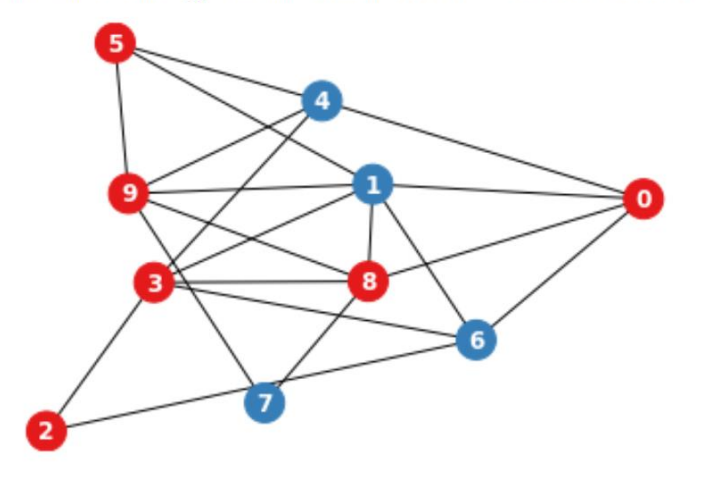

Electrical & Computer

Circuit depth hyperparameter: 3 Problem size: 10 Starting the training. OPTIMIZATION for circuit denth n=3 Param "verbose" set to False. Will not print intermediate steps. Optimization terminated successfully. Current function value: -0.937169 Tterations: 2 Function evaluations: 243 Final average energy (cost): -0.937169150437591 Final angles: [4.88261413 2.60870766 2.26309012 1.6607821 1.28592103 2.39641137] Training complete. Code execution time [sec]: 4.882274389266968 Optimal energy: -6.486032631497276 Optimal classical bitstring: [-1 1 -1 -1 1 -1 1 1 -1 -1]

Optimization on graph with n=10 vertices, m=20 edges, optimized with Powell and 10 shots per call; seed=42.

**EPPER** 

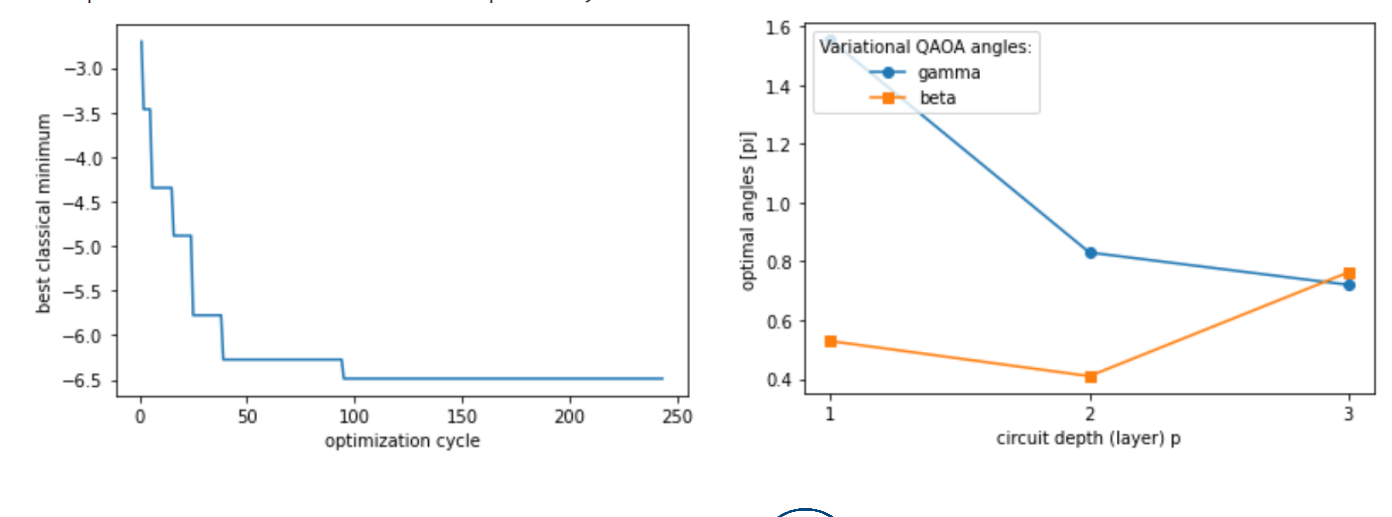

Universities Space Research Association

## **Stochastic Optimization, Parameters and Statistics of Ising Solvers**

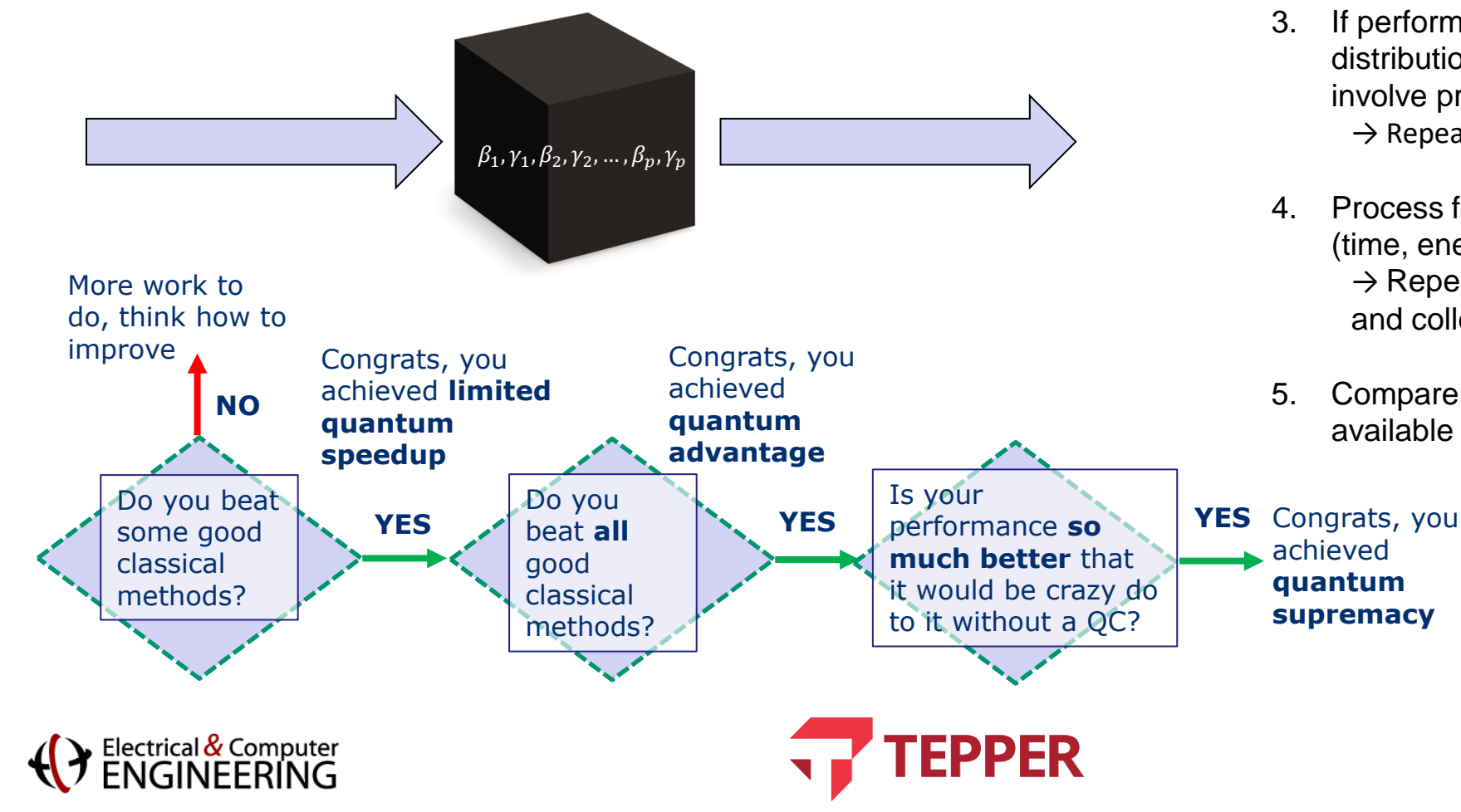

- Set up the quantum algorithm on the QPU with some initial parameters
- 2. Run it a number of times and process the performance collecting the statistics of distribution
- 3. If performance is not acceptable, use the distribution to choose new parameters (might involve processing)  $\rightarrow$  Repeat 1-3 until satisfaction
- 4. Process final result and measure resource used (time, energy)

 $\rightarrow$  Repeat 1-4 for many benchmarking instances and collect distribution of performance.

5. Compare against best classical method on available hardware (time, energy)

**Universities Space Research Association** 

## **Quantum and Quantum-Inspired Ising Solvers Examples**

1. Quantum Annealing: D-Wave Systems 2. Coherent Ising Machines and Bifurcation Machines

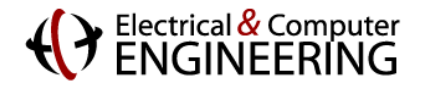

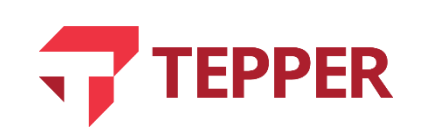

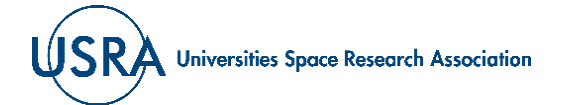

### **The Quantum Adiabatic Algorithm for Ising Machines**

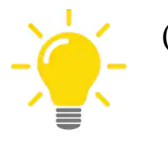

(1) Map objective function into energy of a quantum Ising system

 $H_p = \sum$ ij  $J_{ij}Z_i\otimes Z_j + \sum_i$ i  $h_i Z_i$ 

(2) Start from easy problem to solve with known solution

$$
H_D = \Gamma \sum_i X_i \qquad \text{(transverse field)}
$$

$$
|\Psi\rangle_{Nqubits} = \frac{1}{\sqrt{2^N}} \sum_{n=1}^{2^N} |solution(n)\rangle
$$

(3) Do any Schrödinger evolution (no measurement! No noise!) that changes the energy states «sufficiently slow».

**How slow? It depends on the problem, on H<sub>D</sub> and on the Annealing Schedule No way to predict efficiently. Try!**

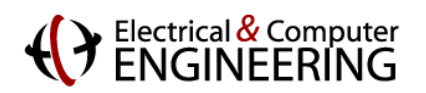

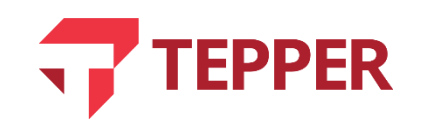

 $H|S_1S_2...S_N\rangle = EN|S_1S_2...S_N\rangle$  $\exp(iH) | s_1 s_2 ... s_N \rangle = e^{iE_N} | s_1 s_2 ... s_N \rangle$  $X=\left(\begin{array}{cc} 0 & 1\ 1 & 0 \end{array}\right),\quad Y=\left(\begin{array}{cc} 0 & -i\ i & 0 \end{array}\right),\quad Z=\left(\begin{array}{cc} 1 & 0\ 0 & -1 \end{array}\right).$ (transverse field)  $R_x$  $R_r(\pi/2)|0\rangle = |1\rangle$  $R_{x}(\pi/2)|1\rangle = |0\rangle$ 

> If this field is always on and constant the minimum energy state is the **all-superposed state**

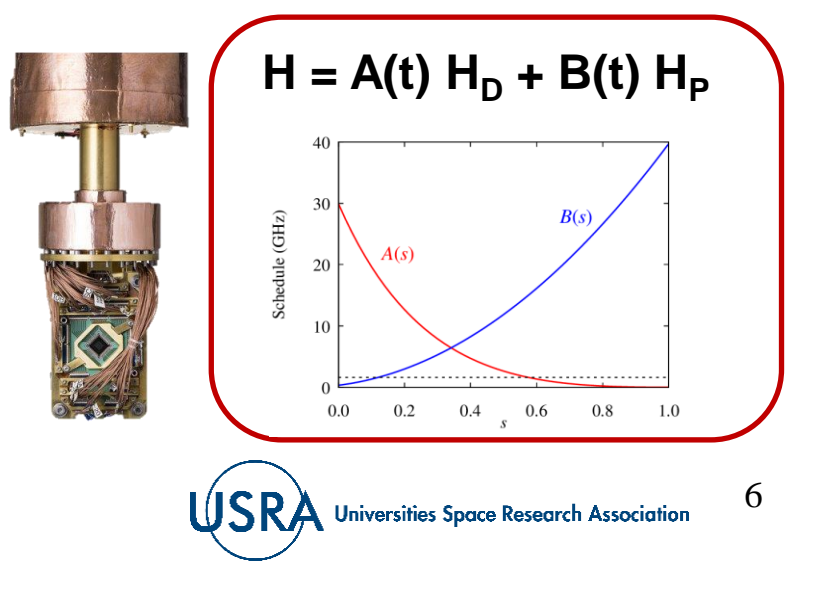

### **Quantum annealing à la D-Wave**

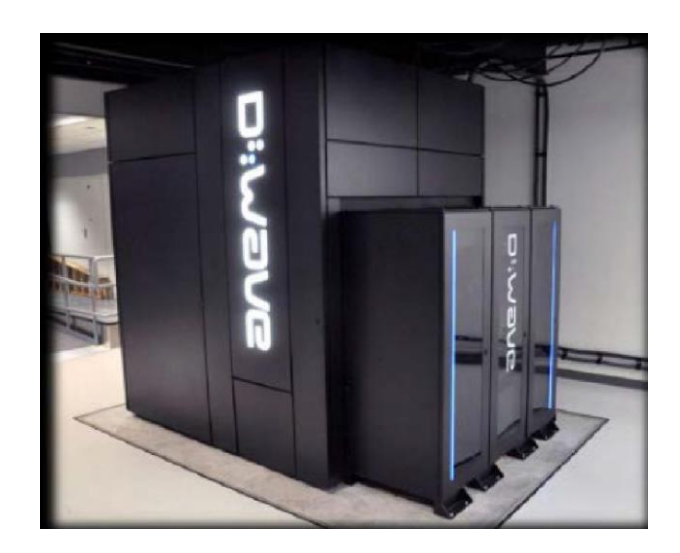

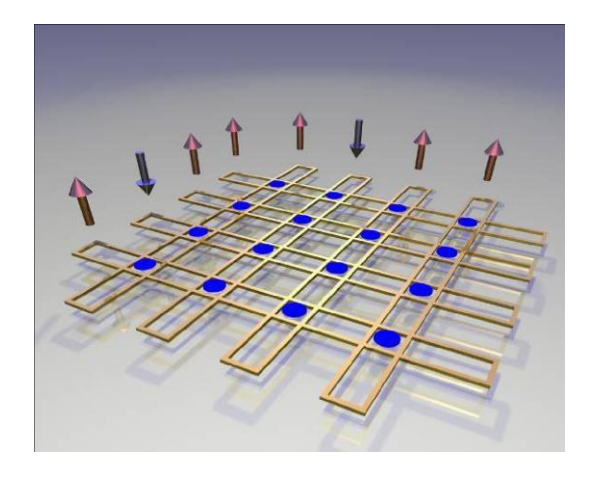

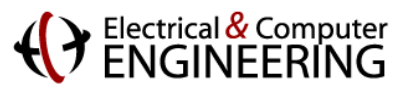

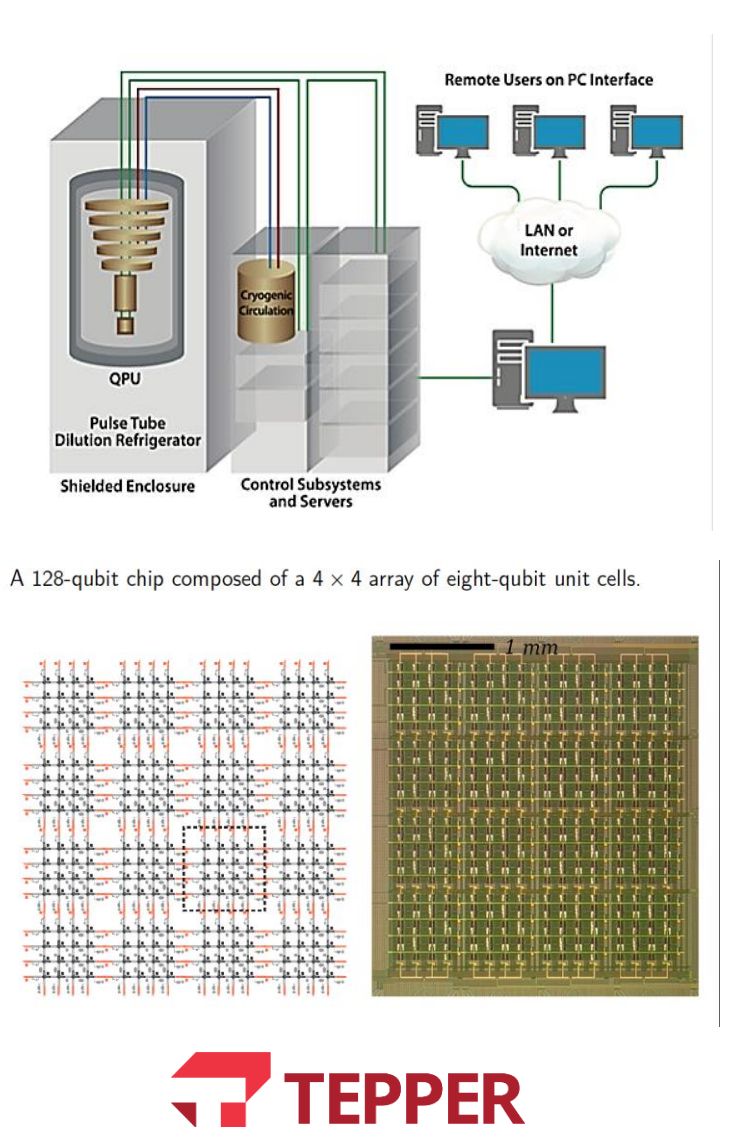

 $J_{ij}$  and  $h_i$  have maximum value and fluctuating intrinsic control errors: $J_{ij}+\delta J$  $h_i+\delta h$ 

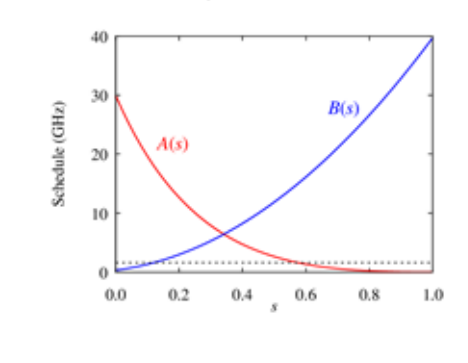

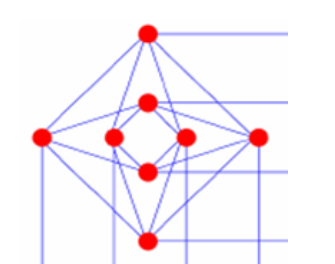

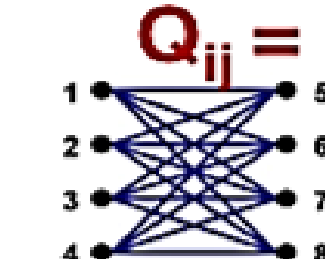

Universities Space Research Association

7

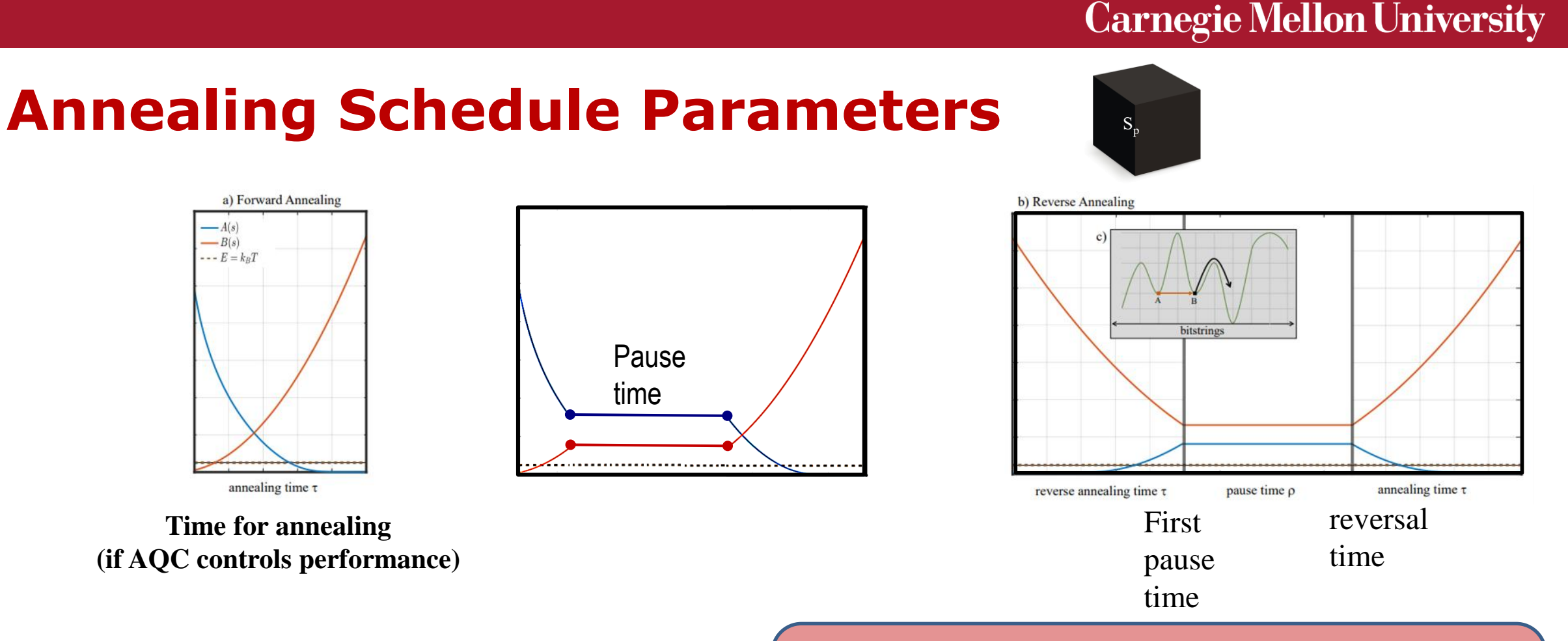

### **These are all parameters that influence performance.** Only for elegant problems they can be derived ab-initio.

In the real world you have some physics guidance for best guess then you use a heuristics to find them

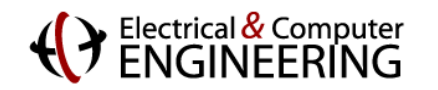

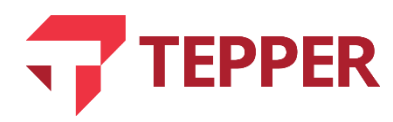

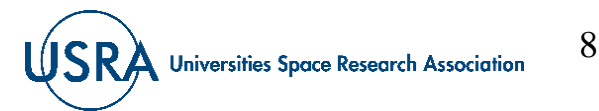

# **Minor Embedding**

### Topological Embedding

### $(n_H$  hardware qubits)  $(n_P \text{ logical bits})$

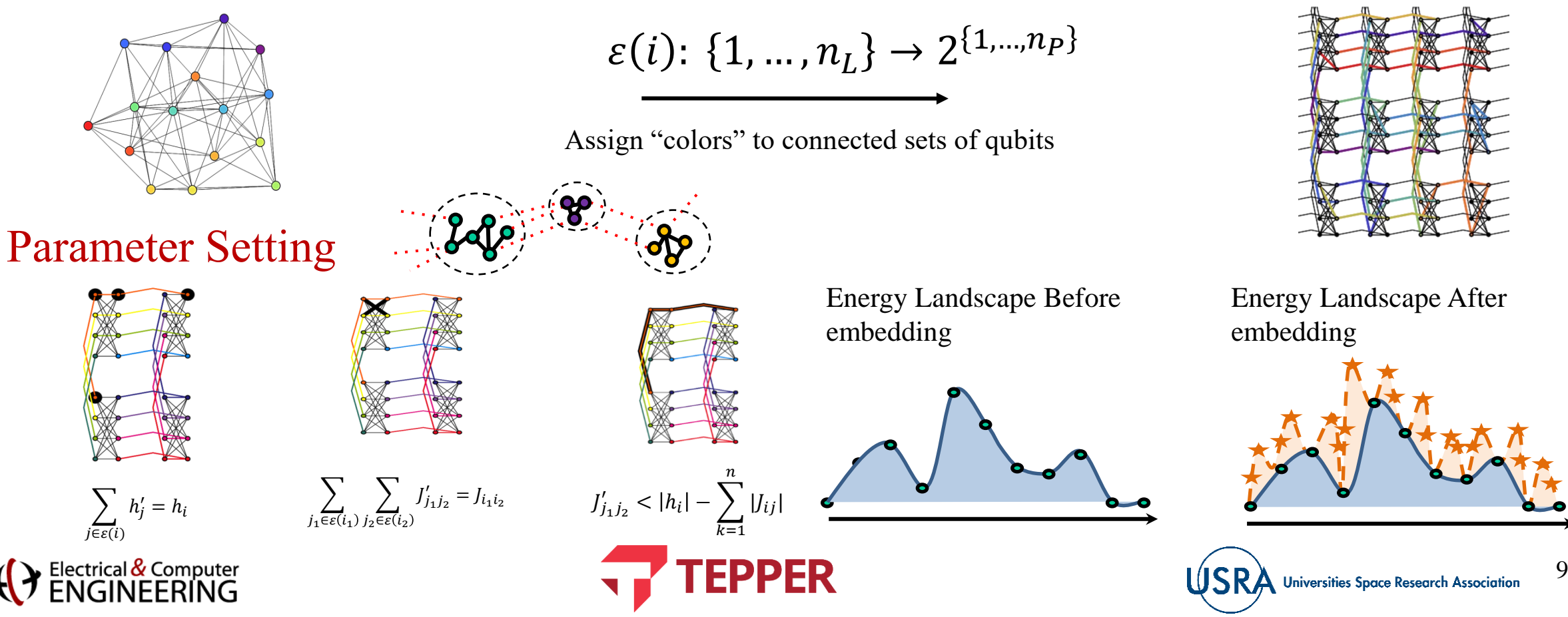

### **Minor Embedding of a fully connected graph**

### Systematic Rule for Embedding Quadratic overhead

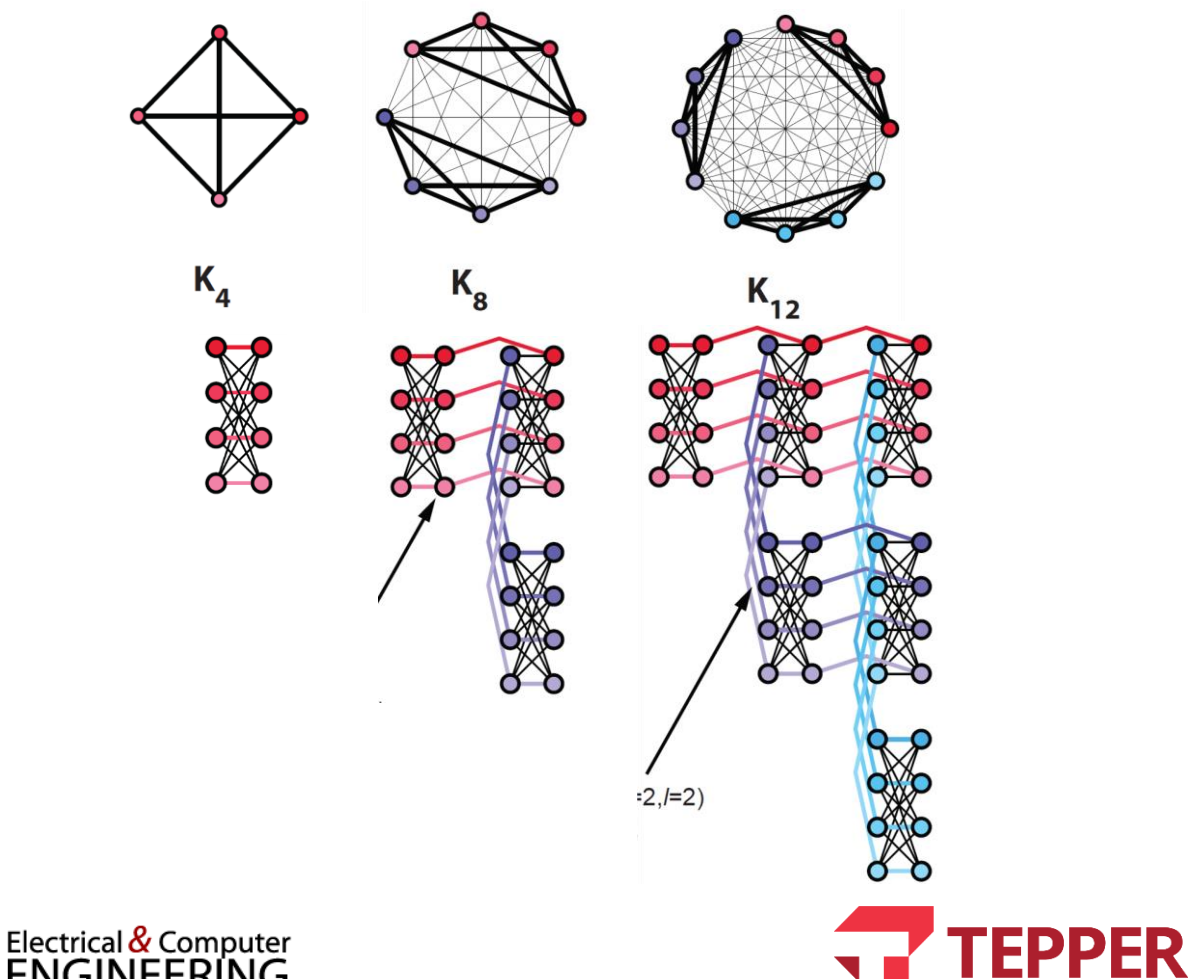

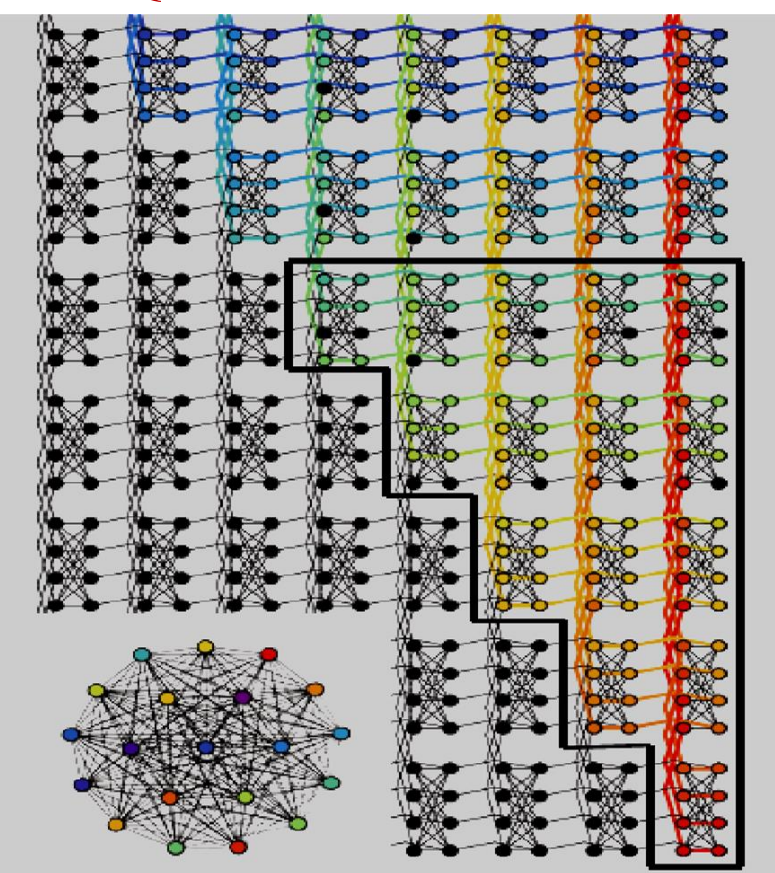

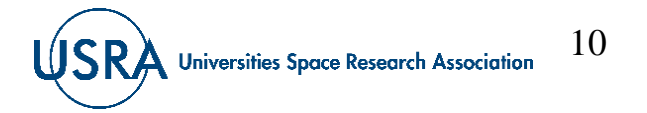

### **Unembedding**

### **Ferromagnetic Coupling**   $f(S_1, S_2) = -JF s_1 s_2$  $f(X_1, X_2) = -4JF(-X_1 - X_2 + X_1X_2)$

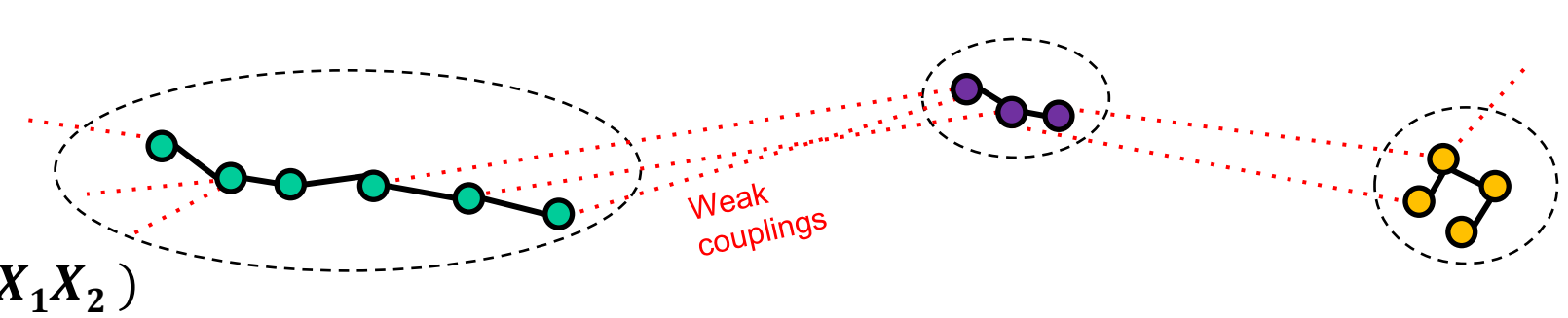

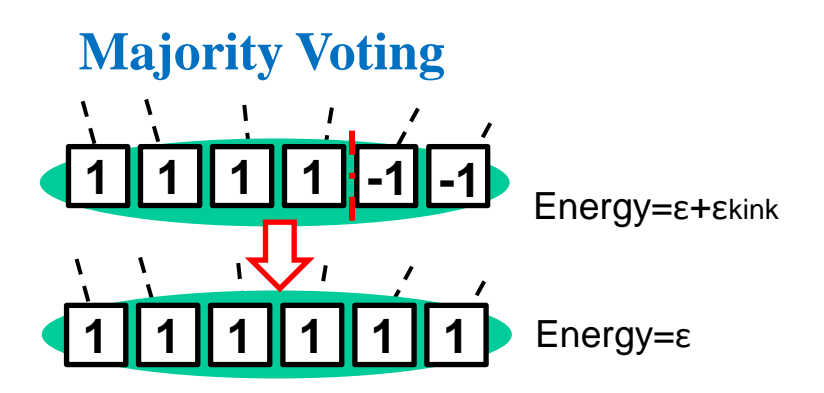

What is the correct  $J_F$ ?

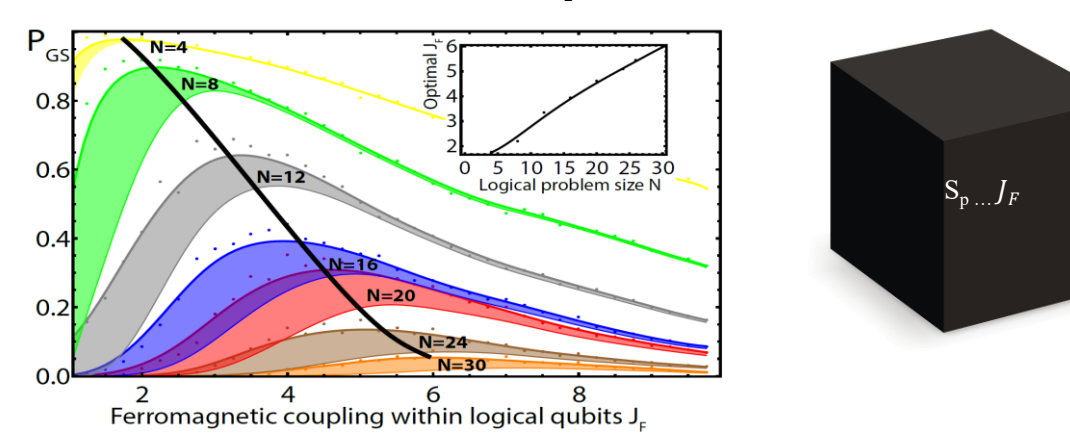

**Not too large, not too small. Trial and error. (See Venturelli et al.** 

**<https://journals.aps.org/prx/abstract/10.1103/PhysRevX.5.031040>)**

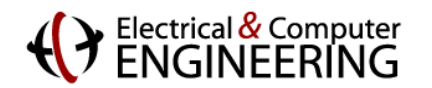

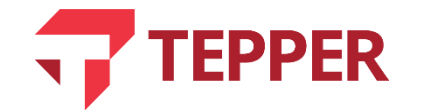

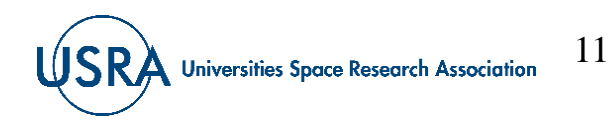

## **Check the AWS Exercises**

Let's go to the AWS Braket

<https://console.aws.amazon.com/braket> Quantum Annealing tutorials from Quiz III

**quantum\_annealing/Dwave\_Anatomy.ipynb**

(also found in  $G$ it $H$ ub) but if you want to execute it open it in AWS.

- Great background information on
	- Quantum Annealing
	- Embedding
	- Ising Model / MAXCUT / QUBO

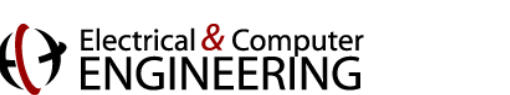

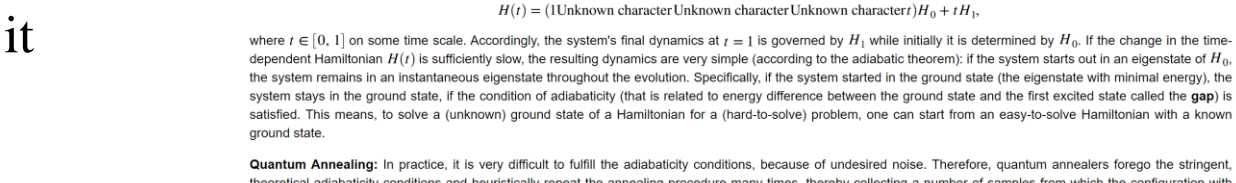

Ocean

Quantum Annealing: In practice, it is very difficult to fulfill the adiabaticity conditions, because of undesired noise. Therefore, quantum annealers forego the stringent, theoretical adiabaticity conditions and heuristically repeat the annealing procedure many times, thereby collecting a number of samples from which the configuration with the lowest energy can be selected as the optimal solution. However, there is no strict guarantee to find the true ground state.

First, the concept of quantum annealing as used by D-Wave is introduced to show how it probabilistically finds the (approximate) optimum to some optimization problem. The next section introduces the structures of the D-Wave QPUs and the concept of embedding. Amazon Braket provides two D-Wave devices, 2000Q and Advantage. The 2000Q device has the Chimera topology, while the Advantage device has the Pegasus topology. Running a problem on a particular D-Wave device requires to map the

Finally, an example QUBO problem is solved using both the classical annealers and QPU to demonstrate the sampling process and a breakdown of the QPU access time

Introduction: On a high level, quantum annealing (QA) is a specific approach to quantum computing, as opposed to the common gate-based model. Quantum annealers are specific-purpose machines designed to solve certain problems belonging to the class of Quadratic Unconstrained Optimization (QUBO) problems. The QUBO model unifies a rich variety of NP-hard combinatorial optimization problems, such as Quadratic Assignment Problems, Capital Budgeting Problems, Task Allocation Problems and Maximum-Cut Problems, just to name a few [1]. Since quantum annealers do not have to meet the strict engineering requirements that universal gate-based machines have to meet, already today this technology features ~ 5000 superconducting qubits, compared to less than 100 qubits on gate-model quantum computers. Amazon Braket offers access to the superconducting quantum annealers provided by D-Wave Systems that can be programmed using the high-level, open source tool suite called

Adiabatic quantum computing: The paradigm of QA is closely related to adiabatic quantum computing (with only subtle differences discussed later) [2]. In essence, adiabatic quantum computing makes use of an adiabatic process where parameters are changed sufficiently slow for the system to adapt to the new parameter configuration quasi-instantaneously. For example, in a quantum mechanical system, some Hamiltonian starts from  $H_0$  and slowly changes to some other Hamiltonian  $H_1$ ,

Anatomy of quantum annealing with D-Wave on Amazon Braket

This tutorial notebook dives deep into the anatomy of quantum annealing with D-Wave on Amazon Braket.

original source graph onto the targe graph. This mapping is called embedding.

Background: quantum annealing

with (for example) a linear ramp (also called schedule):

Typically the Hamiltonian  $H_0$  has the form:  $H_0 = \sum_i \sigma_i^x$ ; with well-known ground state (the equal superposition of all bitstrings). And  $H_1$  is described by the canonical Ising mode

 $H_{\text{Ising}} = \sum_{i,j} J_{i,j} \sigma_i^z \sigma_j^z$ 

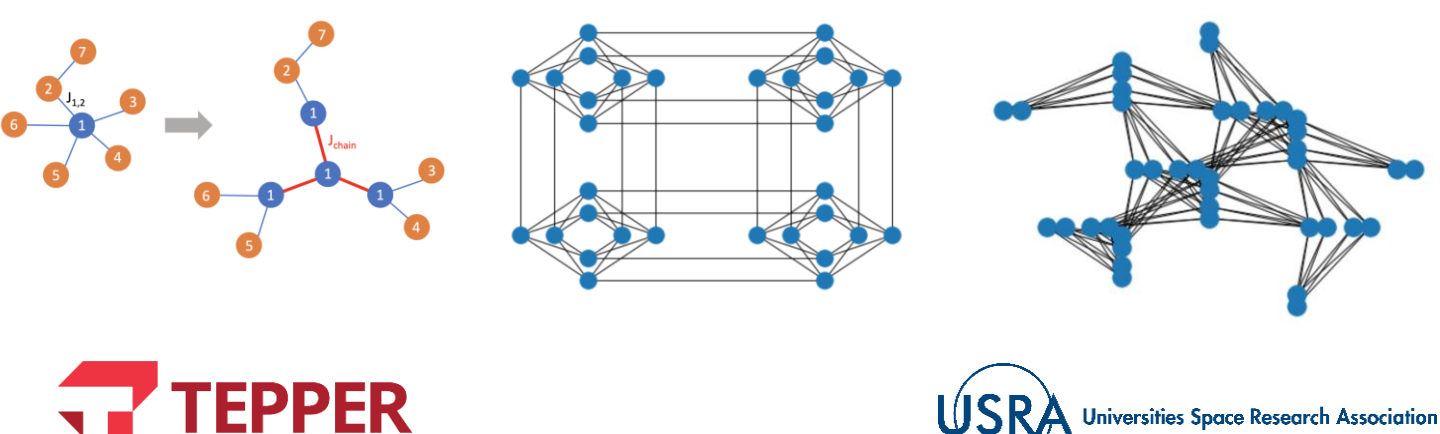

12

### **Carnegie Mellon University**

## **Other exercises on DWave**

In AWS Braket<https://console.aws.amazon.com/braket> there are other interesting Quantum Annealing tutorials

### **quantum\_annealing/\***

(also found in  $G$ it $H$ ub) but if you want to execute it open it in AWS.

- Classical combinatorial problems: MAXCUT, Graph partitioning, Min vertex cover, Traveling Salesman Person
- Other cases: Factoring, Structural Imbalance

Check (and run) them all

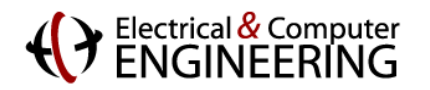

Your plot is saved to maxcut plot.png

**EPPER** 

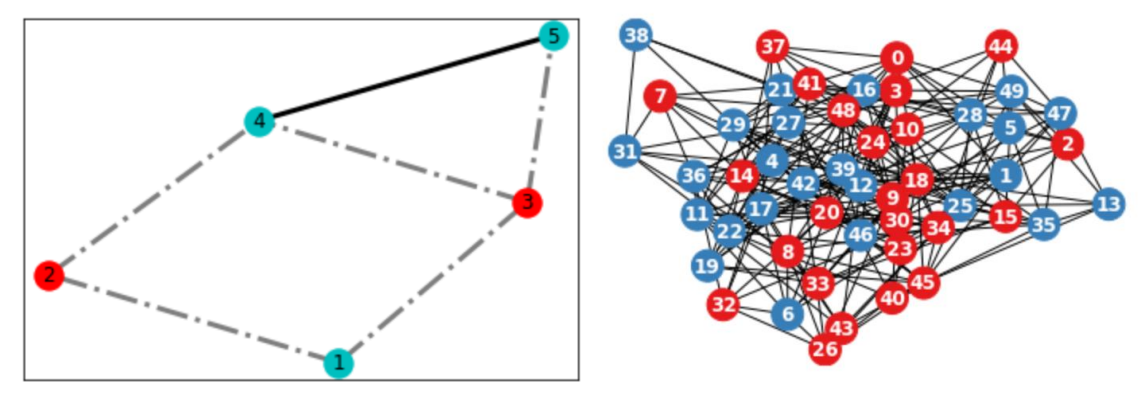

Result to MVC problem: [1, 3, 4, 6, 8, 9] Size of the vertex cover: 6

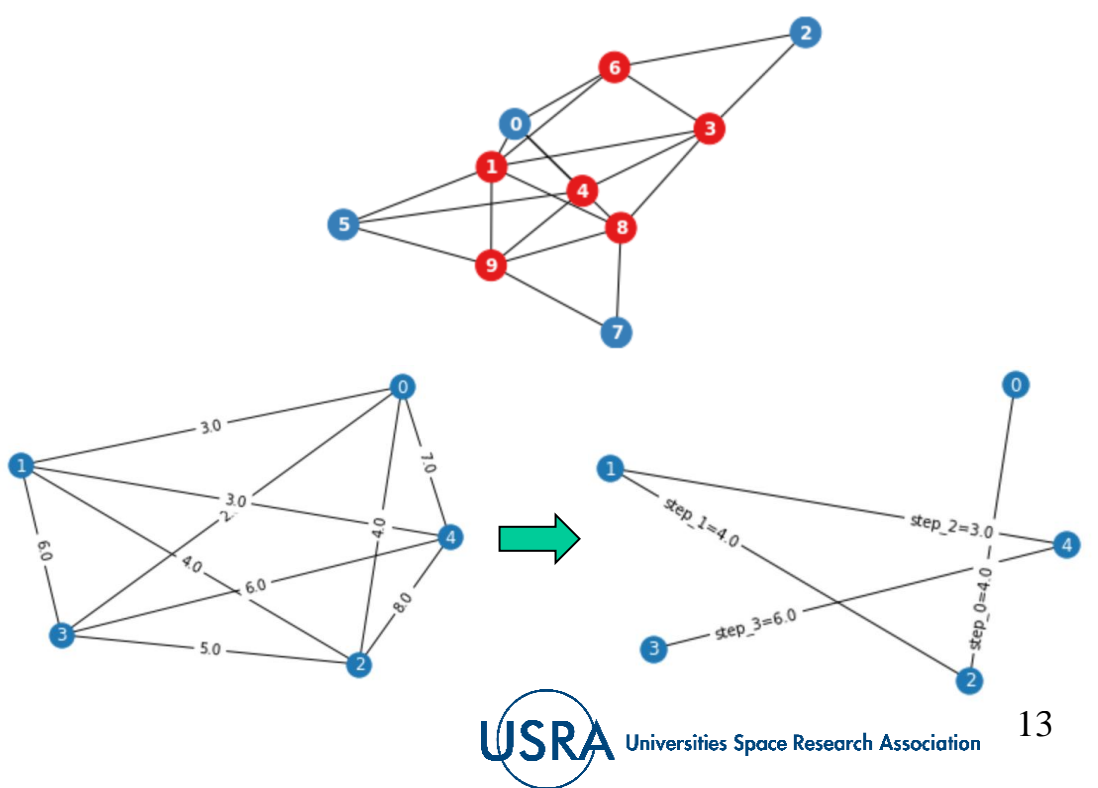

## **Minor Embedding - Example**

<https://colab.research.google.com/github/bernalde/QuIPML/blob/master/notebooks/Notebook%207%20-%20DWave.ipynb>

### From our main example

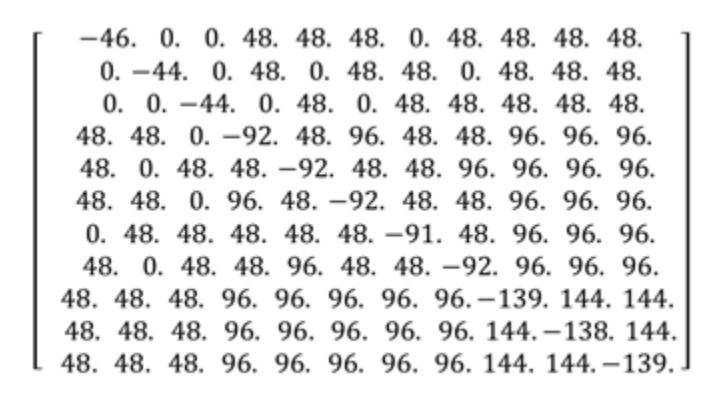

And embed it into a Chimera graph (subgraph of the Chip)

Notice that we need to "duplicate" certain variables into several qubits

This step is non-trivial:

Either use heuristic methods or solve highly constrained problem

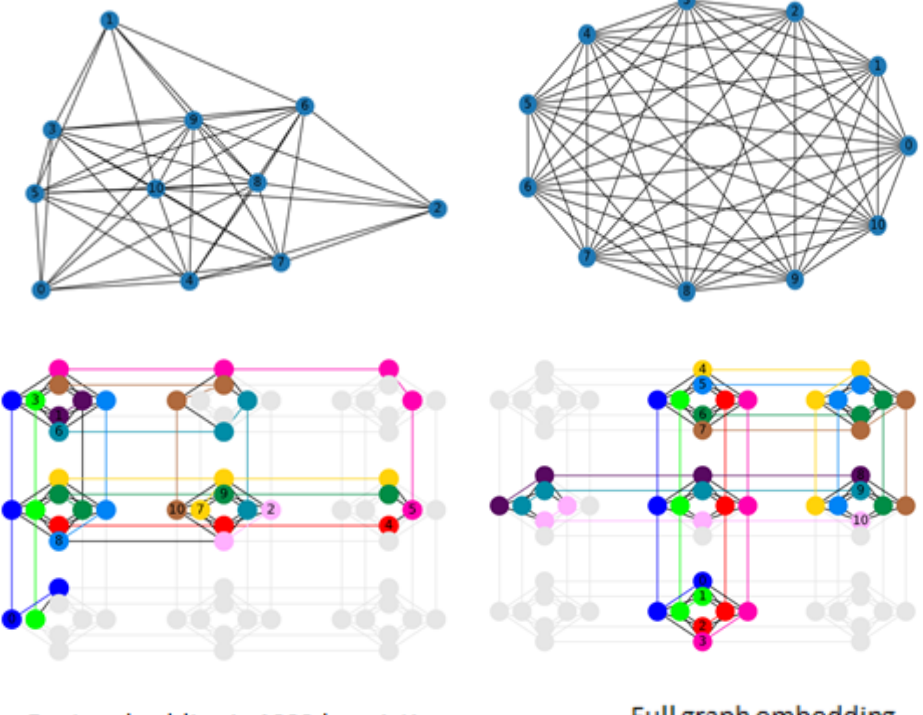

Best embedding in 1000 heuristic runs

Full graph embedding

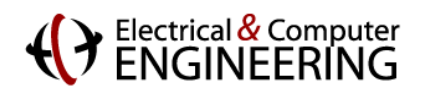

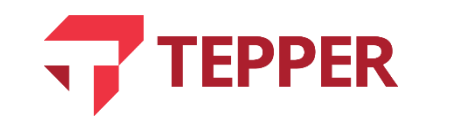

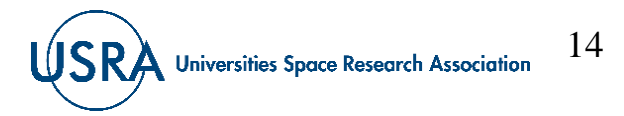

### **Coherent Ising Machines**

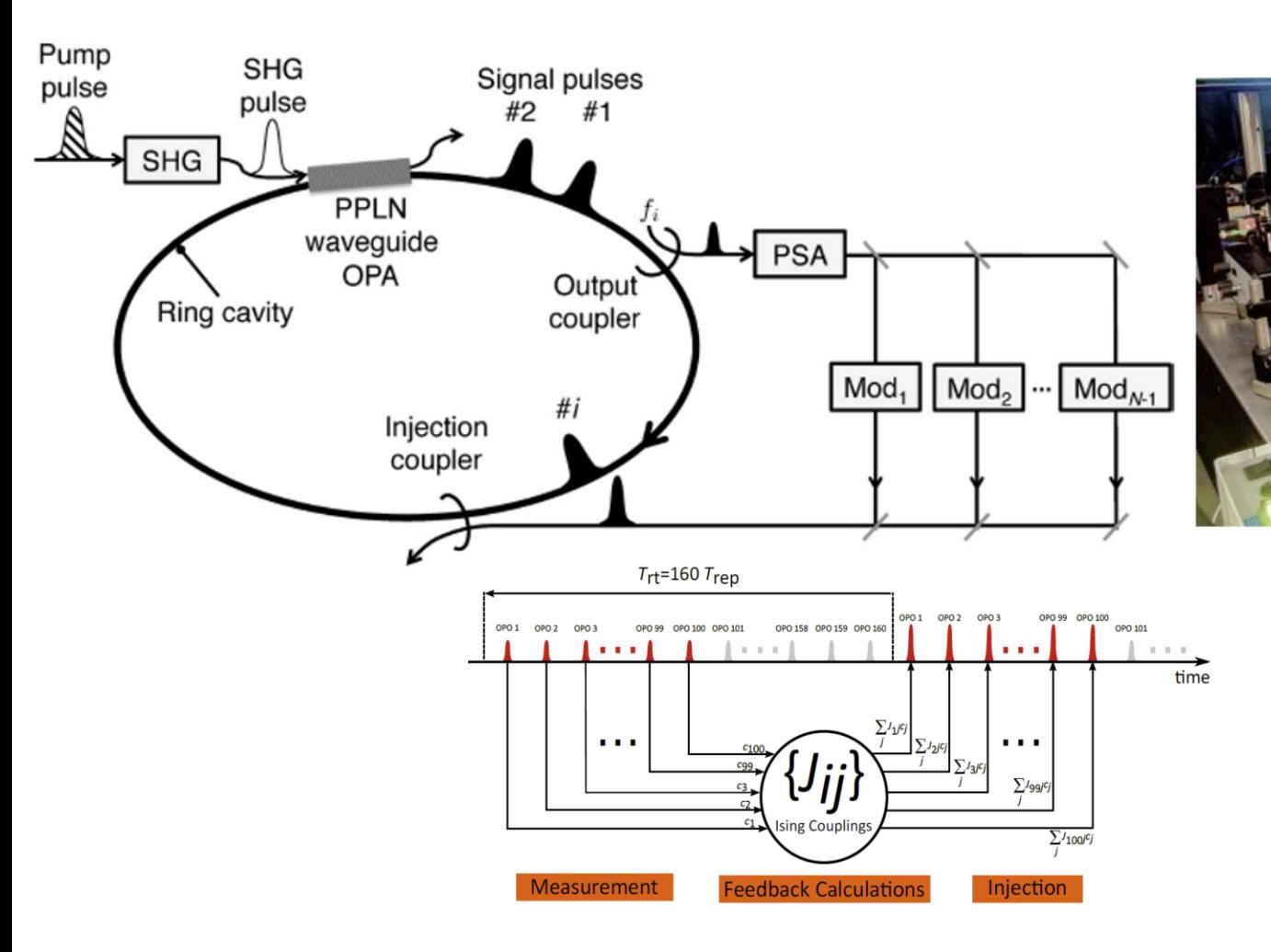

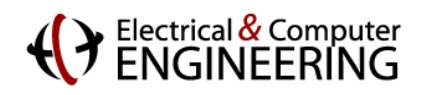

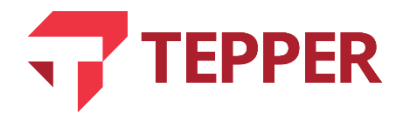

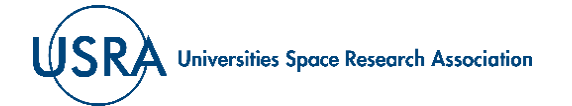

**MASOLV** 

### **NEWS: 100,000 Spins**

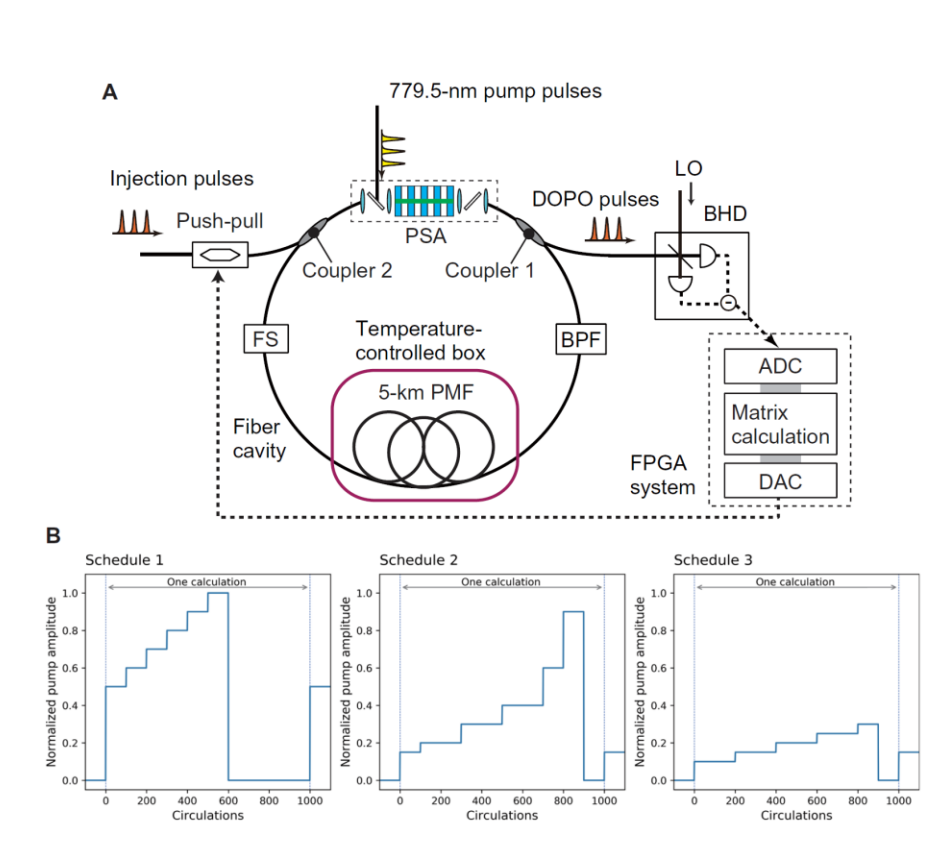

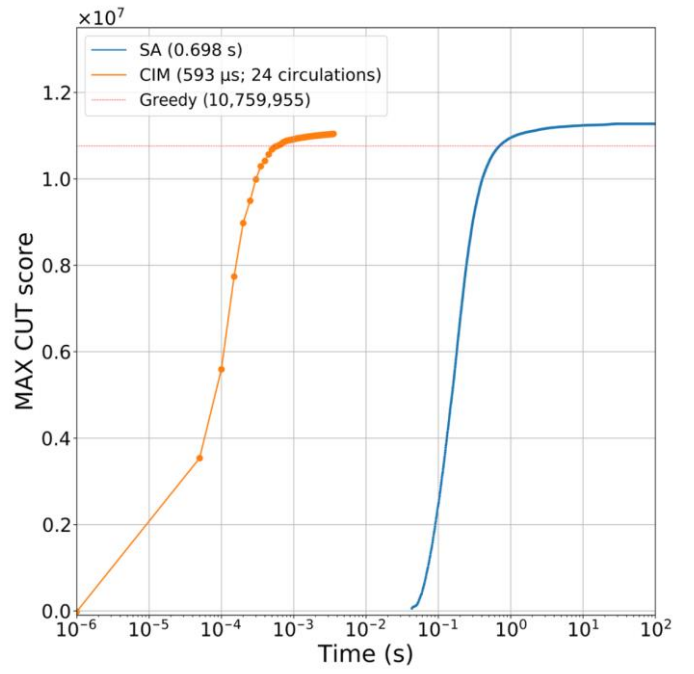

Fig. 3. MAX CUT score as a function of computation time obtained with the CIM (orange line) and SA (blue line). The data points exhibit the scores evaluated at the intermediate steps in the CIM and SA computation. The dotted line denotes the score obtained with SG (10,759,955).

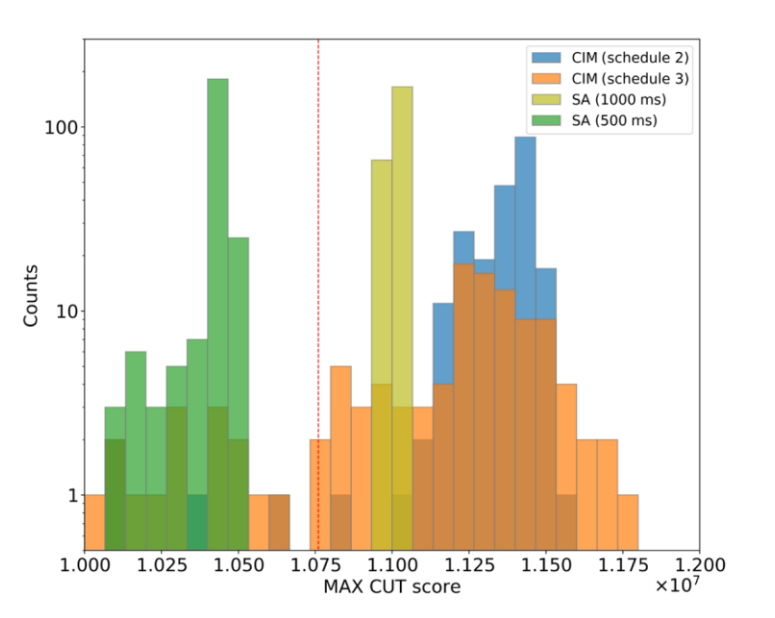

Fig. 6. Histograms of MAX CUT score with CIM and SA. The vertical dashed line shows the SG score (10,759,955).

SCIENCE ADVANCES | RESEARCH ARTICLE

### **COMPUTER SCIENCE**

### 100,000-spin coherent Ising machine

Toshimori Honjo<sup>1</sup>\*, Tomohiro Sonobe<sup>2</sup>, Kensuke Inaba<sup>1</sup>, Takahiro Inagaki<sup>1</sup>, Takuya Ikuta<sup>1</sup>, Yasuhiro Yamada<sup>1</sup>, Takushi Kazama<sup>3</sup>, Koji Enbutsu<sup>3</sup>, Takeshi Umeki<sup>3</sup>, Ryoichi Kasahara<sup>3</sup>, Ken-ichi Kawarabayashi<sup>2</sup>, Hiroki Takesue<sup>1\*</sup>

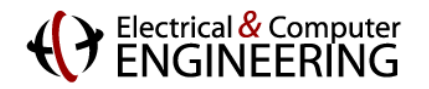

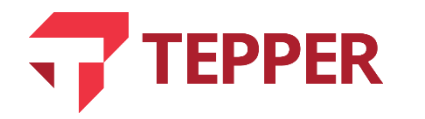

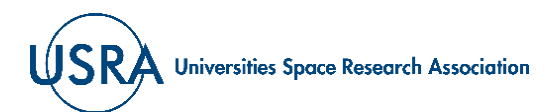

## **Coherent Ising Machines: Stochastic Differential Equations**

Describing the system with zero quantum noise, and neglecting the out-of-phase component of the signal

$$
\dot{x}_i = (p-1)x_i - x_i^3 + \epsilon \sum_j J_{ij} x_j \qquad \dot{x}_i
$$

$$
(\dot{x}_i = \partial V/\partial x_j)
$$
  

$$
V = \sum_i \left(\frac{(p-1)x_i^2}{2} + \frac{x_i^4}{4}\right) - \epsilon \sum_{ij} J_{ij}x_ix_j
$$
  

$$
S_i = \text{sign}(x_i) \text{ is}
$$

the bit variable

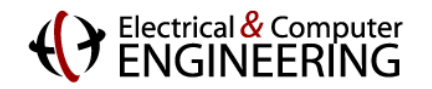

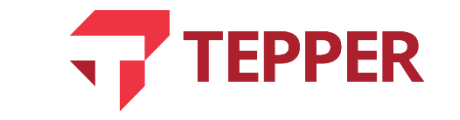

Chaotic-Amplitude-Control (CAC) *or* Amplitude Heterogeinity Correction *or* Error-variable Feedback

$$
\dot{x}_i = (p-1)x_i - x_i^3 + e_i \epsilon \sum_j J_{ij} x_j,
$$
  
\n
$$
\dot{e}_i = -\beta (x_i^2 - a)e_i,
$$

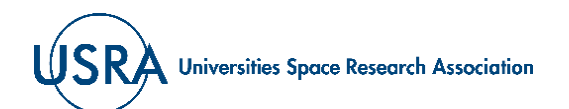

### **Various architectures**

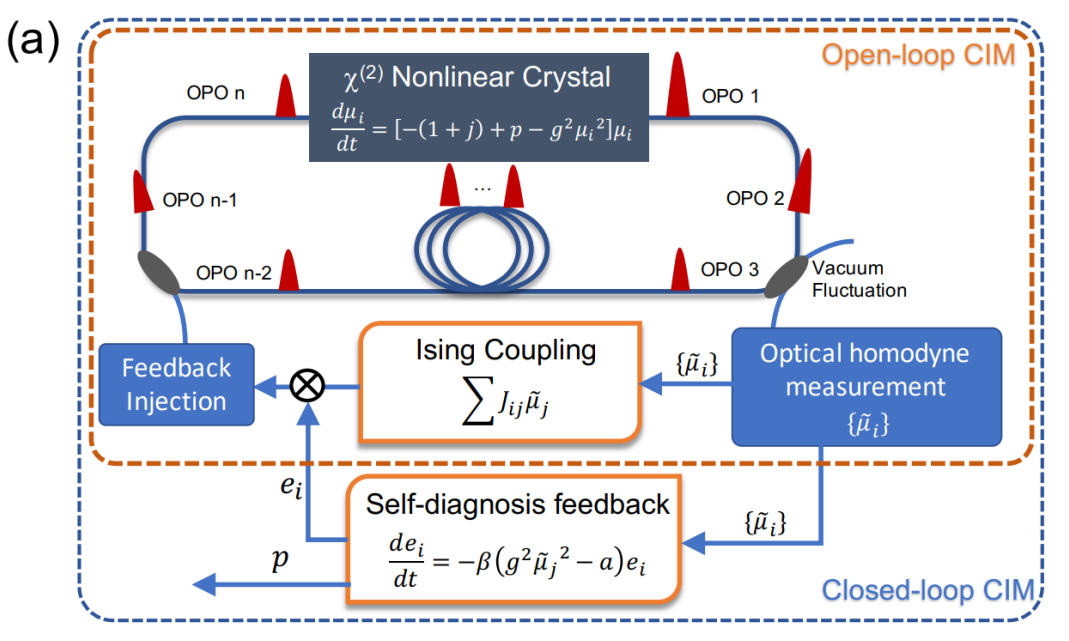

FIG. 1: (a) Schematic diagram of the measurement-feedback coupling CIMs with and without the self-diagnosis and dynamic feedback control (closed-loop and open-loop CIMs) indicated using dashed blue and orange lines, respectively. (b) and (c) Dynamical behaviour of the closed-loop and open-loop CIMs, respectively. (b1) and (c1) Inferred Ising energy (the dashed horizontal lines are the lowest three Ising eigen-energies). (b2) and (c2) Mean-field amplitude  $\mu_i(t)$ . (b3) and (c3) Feedback-field amplitude  $e_i(t)$ . (b4) Target squared amplitude  $a(t)$ . (c4) Pump rate  $p(t)$ .

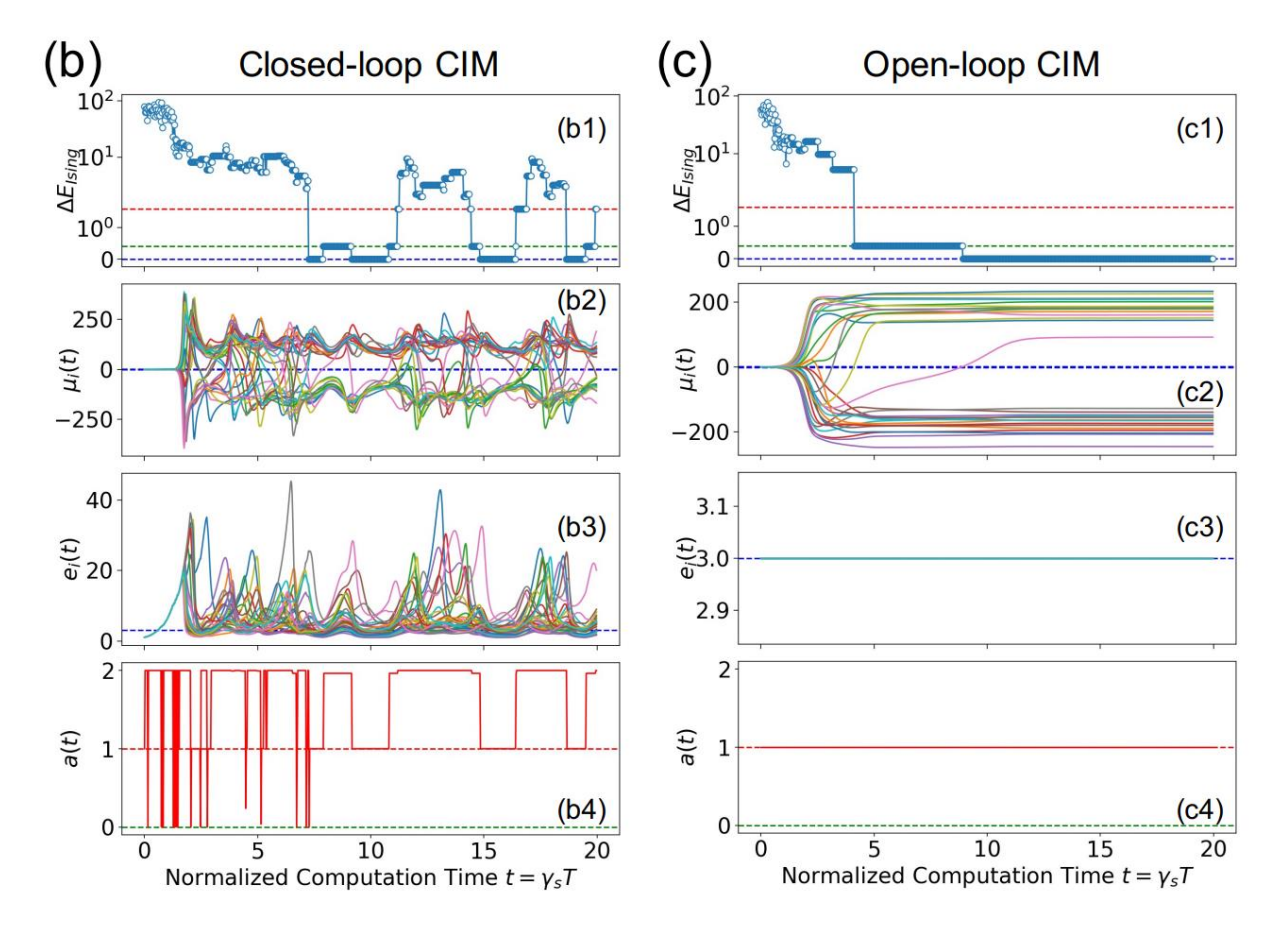

https://arxiv.org/abs/2105.03528

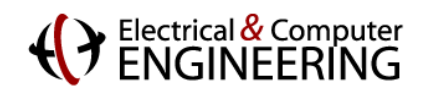

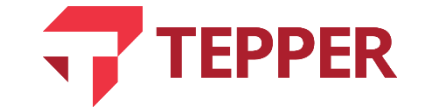

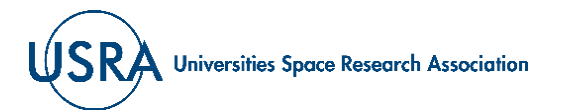

### **Coherent Ising Machines: Stochastic Differential Equations**

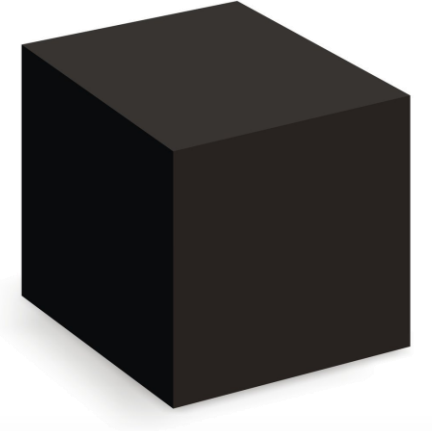

In our simulation, the  $x_i$  variables are restricted to the range  $\left[-\frac{3}{2}\sqrt{\alpha}, \frac{3}{2}\sqrt{\alpha}\right]$  at each time step. The parameters p and  $\alpha$  are modulated linearly from their starting to ending values during the  $T_r$  time steps and are kept at the final value for an additional  $T_p$  time steps. The initial value  $x_i$  is set to a random value chosen from a zero-mean Gaussian distribution with a standard deviation of  $10^{-4}$  and  $e_i = 1$ . Furthermore, 3200 trajectories are computed per instance to evaluate TTS. The actual parameters used for simulation are listed below:

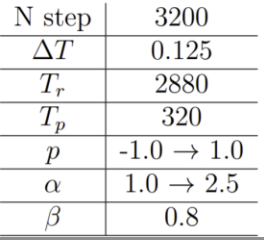

Chaotic-Amplitude-Control (CAC) *or* Amplitude Heterogeinity Correction *or* Error-variable Feedback

$$
\dot{x}_i = (p-1)x_i - x_i^3 + e_i \epsilon \sum_j J_{ij} x_j,
$$
  
\n
$$
\dot{e}_i = -\beta (x_i^2 - a)e_i,
$$

**See for instance:**

https://arxiv.org/pdf/2108.07369.pdf

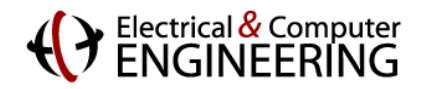

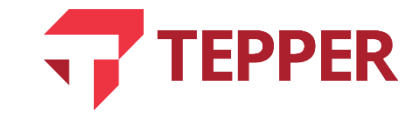

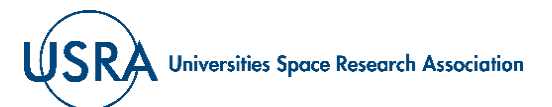

## **Oscillation Based Machines, Bifurcation Machines, MemComputers etc.**

The Kuramoto Model describes synchronization of oscillators The Toshiba Simulated Bifurcation Machine, Memcomputing

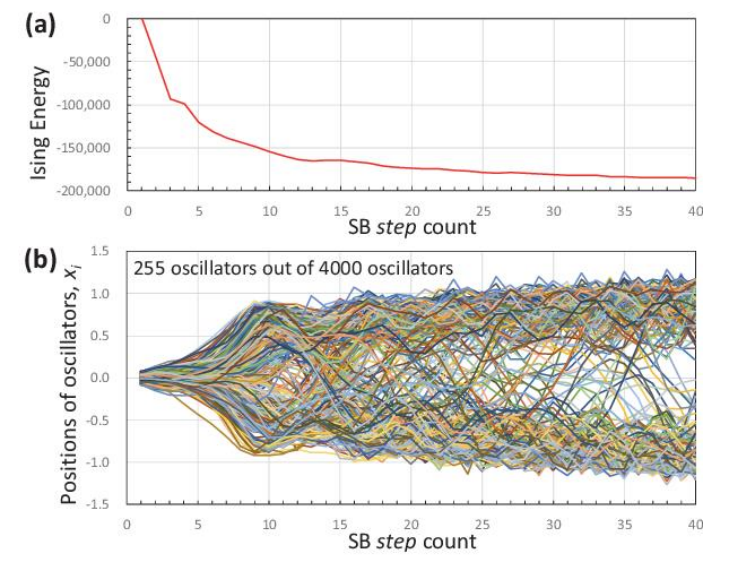

Electrical **&** Computer

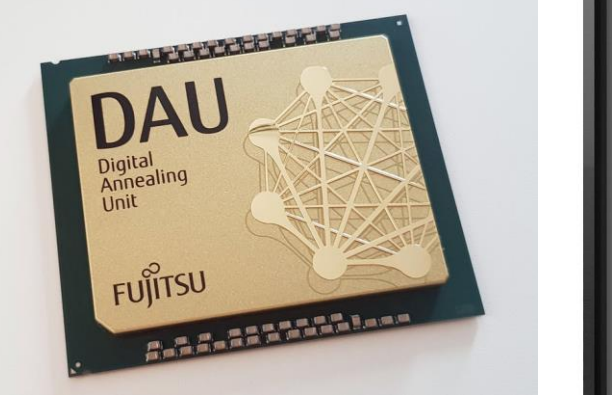

https://ieeexplore.ieee.org/document/8892209

The Fujitsu Digital Annealer

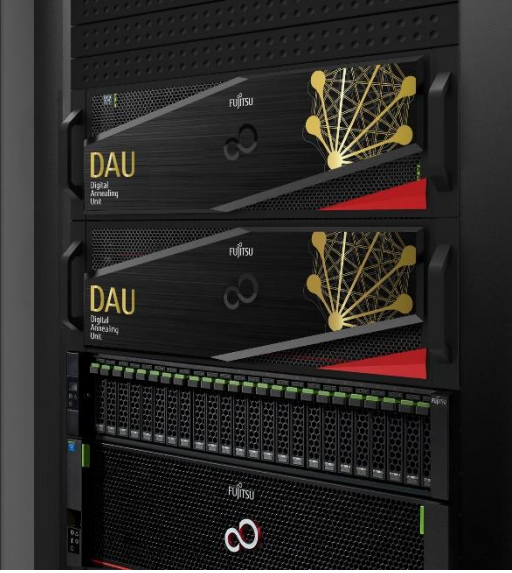

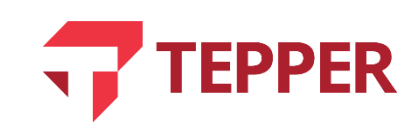

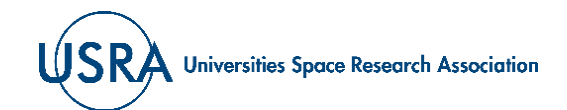

### **Time-to-Solution and variants**

- Fix parameters, run many times (num<sub>trials</sub>) estimate cost *PDF*  $f(x_i)$
- Define a success test: OK iff  $cost < target$
- **Estimation of success probability**  $P_{success} = num_{OK}/num_{trials} = \int dx f(x) = CDF(x_{OK}))$
- **•** Probability of succeeding at least once in R attempts:  $\mathcal{P}(R) = 1 (1 Psuccess)^R$
- **I** Invert to find R required to achieve success with at least probability  $\mathcal{P}$

$$
\langle TTS \rangle = \log(1-\mathcal{P})/\log(1-Psuccess)
$$

Academic Benchmarking Standard: **medianTTS(N)**

REPORT Defining and detecting quantum speedup Troels F. Rønnow<sup>1</sup>, Zhihui Wang<sup>2,3</sup>, Joshua Job<sup>3,4</sup>, Sergio Boixo<sup>5,6</sup>, Sergei V. Isakov<sup>7</sup>, David Wecker<sup>8</sup>, John M. Martinis<sup>9</sup>, Dan. + See all authors and affiliations Science 25 Jul 2014: Vol. 345, Issue 6195, pp. 420-424 DOI: 10.1126/science.1252319

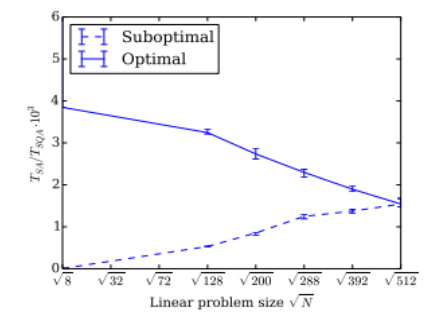

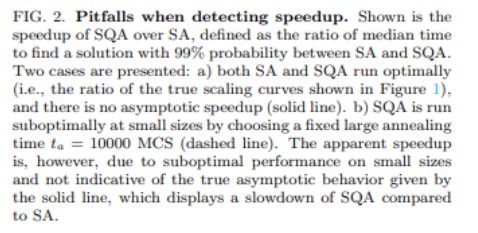

If the parameters are suboptimal you can be fooled into thinking the complexity decreases with problem size!

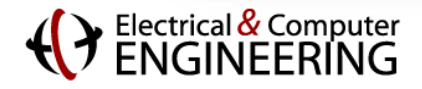

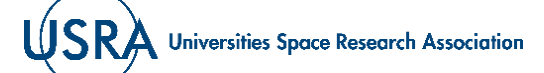

## **Example 1: CIM vs D-Wave (2020)**

https://www.science.org/doi/ 10.1126/sciadv.aau0823

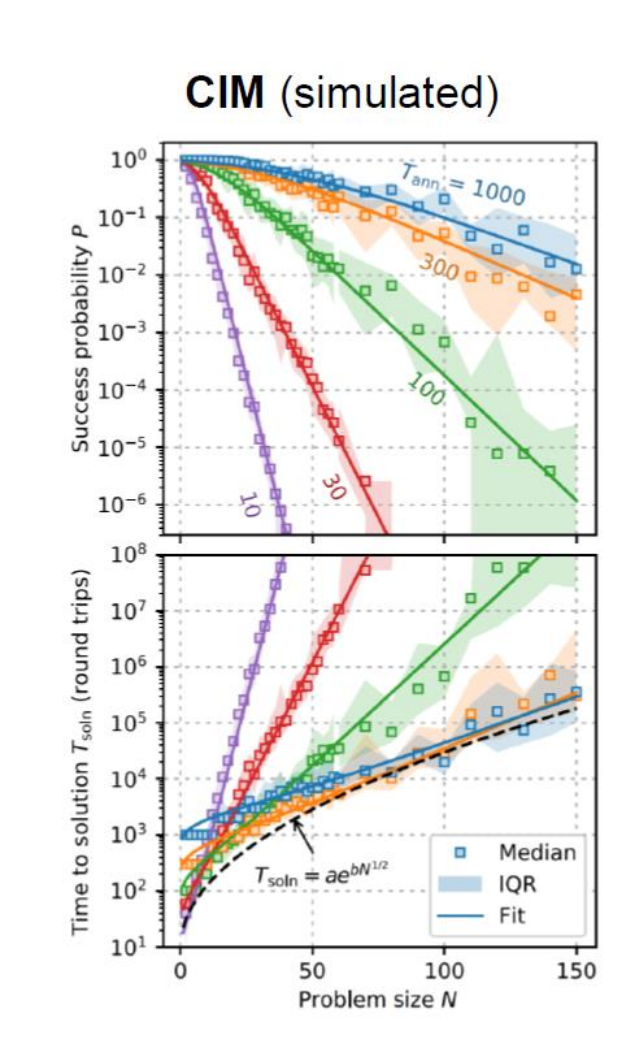

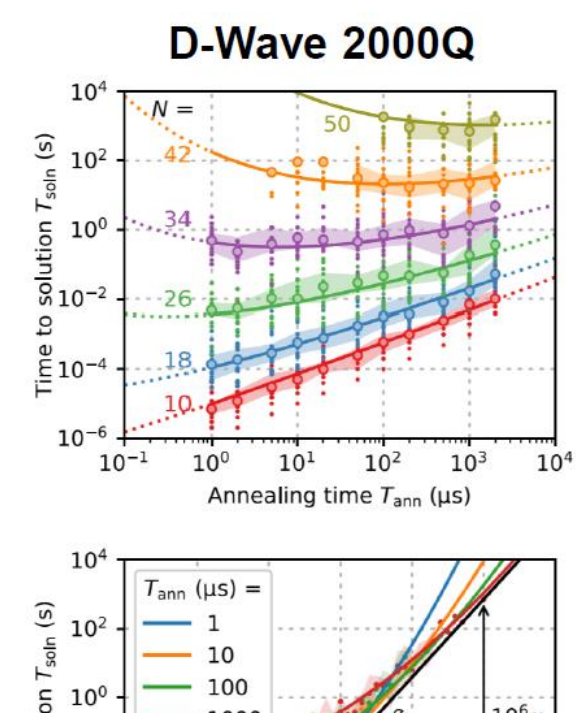

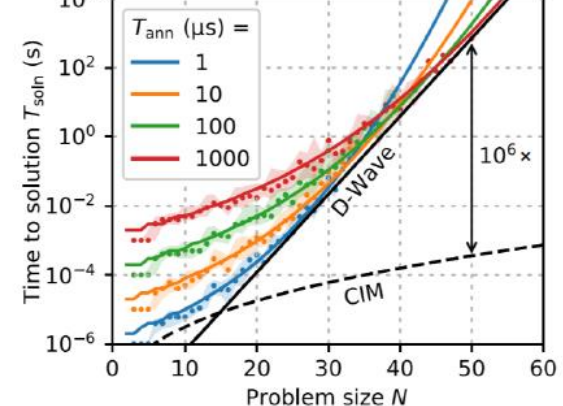

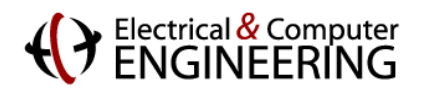

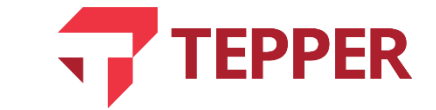

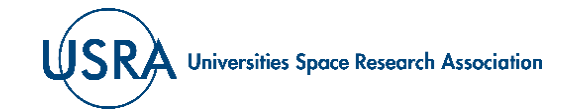

### **Example 2: Sim-CIM vs Adiabatic QAOA**

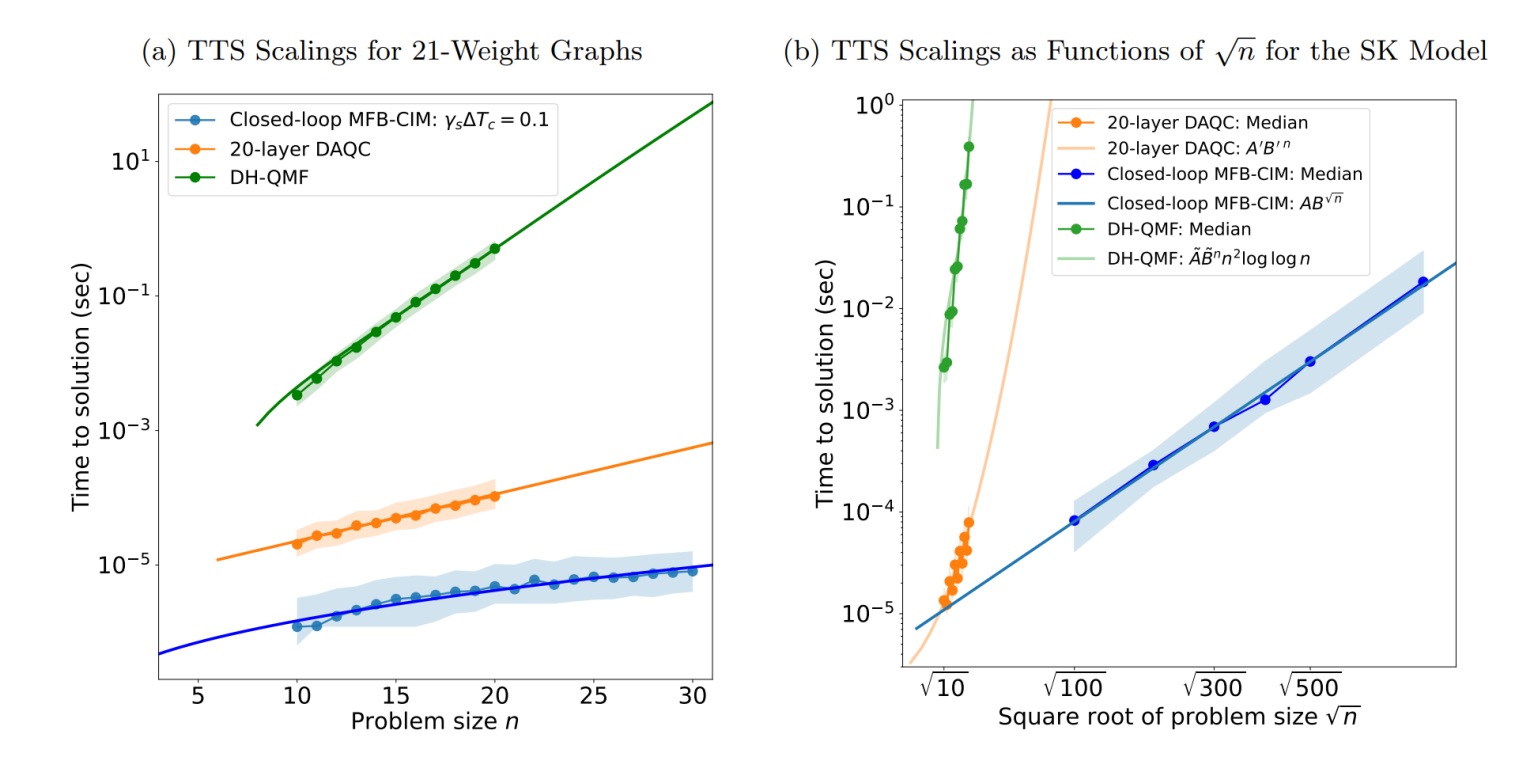

FIG. 14: Comparison of the time-to-solution (TTS) scalings for the MFB-CIM, DAQC, and DH-QMF in solving MAXCUT. (a) Wall-clock time of a closed-loop CIM with a low-finesse cavity  $(\gamma_s \Delta T_c = 0.1)$ , DAQC with an optimum number of layers  $(p = 20)$ , and DH-QMF with an a priori known number of optimum iterations versus problem size  $n$ . (b) TTS of the closed-loop CIM on the fully connected SK model for problem sizes from  $n = 100$  to  $n = 800$ , in steps of 100. For each problem size, the minimum TTS with respect to the optimization over  $t_{\text{max}}$  is plotted. In comparison, the SK model TTSs are shown for 20-layer DAQC and DH-QMF for problem sizes ranging from  $n = 10$  to  $n = 20$ . The straight, lighter-blue line (a linear regression) for the CIM demonstrates a scaling according to  $AB^{\sqrt{n}}$ . The lighter-orange and lighter-green best-fit curves for DAQC and DH-QMF are extrapolated to larger problem instances, illustrating a scaling that is exponential in n rather than in  $\sqrt{n}$ . In both figures, the shaded regions show the IQRs.

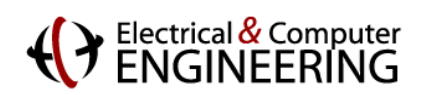

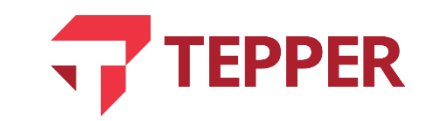

### https://arxiv.org/abs/2105.03528

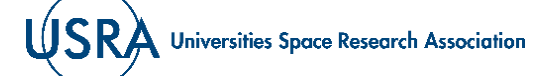

## **Example 3: D-Wave vs Digital Annealer and Parallel Tempering**

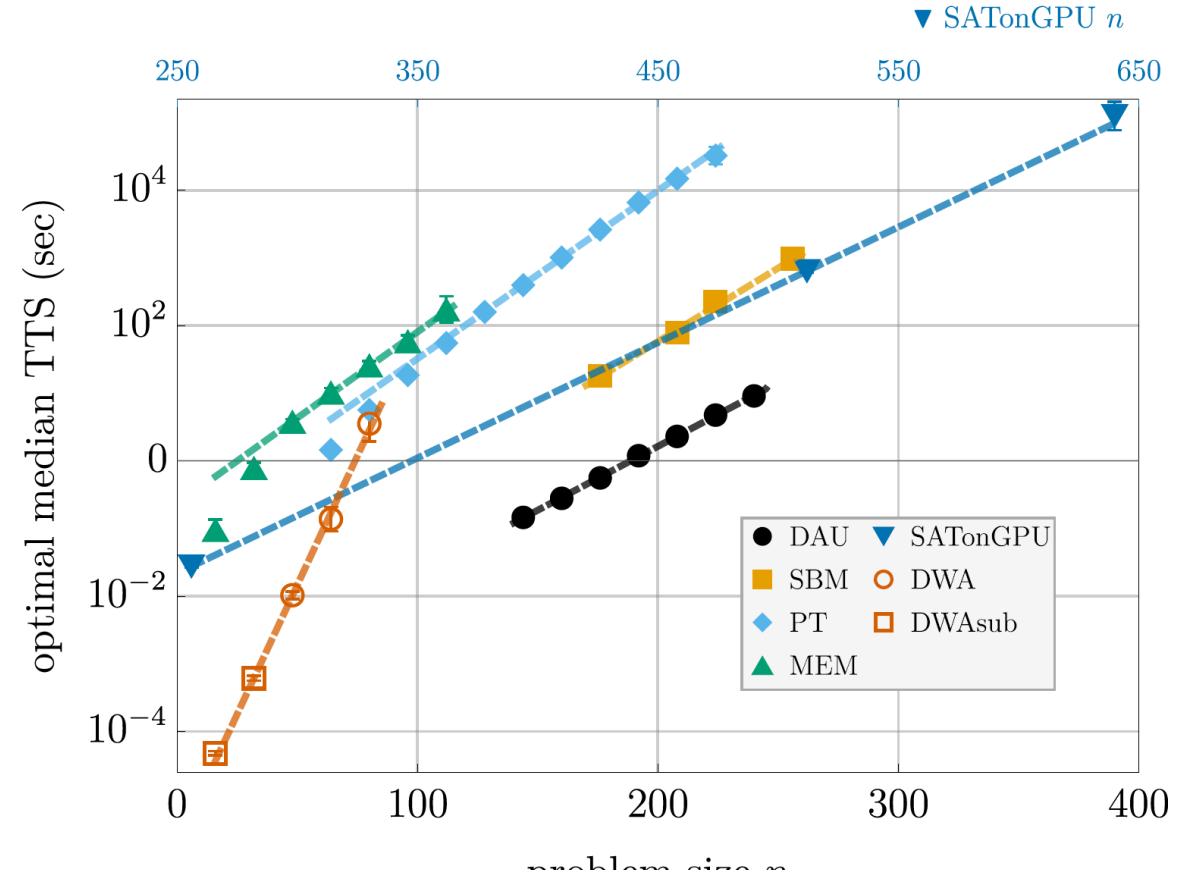

problem size  $n$ 

Electrical & Computer<br>FNGINFFRING

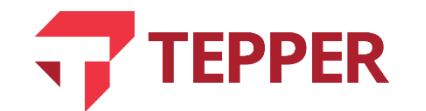

### https://arxiv.org/abs/2103.08464

FIG. 2. Median optTTS for different solvers for the quadratic 3R3X instances at different problem sizes n. The error bars correspond to  $2\sigma$  confidence intervals calculated using a Bayesian-bootstrap. Each solver is represented with a different marker and color, as denoted by the legend. DAU is Fujitsu's Digital Annealer Unit, run in parallel mode on 25 April 2020. SBM is Toshiba's Simulated Bifurcation Machine, accessed via Amazon Web Services on 20 August 2020. PT is our implementation of parallel tempering. MEM is the Virtual MemComputing Machine. SATonGPU is the data from Fig. 5 of Bernaschi et al. [37]. after converting their native three-body 3R3X results in  $n/2$  variables to n two-body variables by simplying doubling their reported  $n$  values. Note that the SAT on GPU results are plotted on a separate, shifted horizontal axis (top, blue), as this solver reached significantly larger problem sizes than the other solvers; its optTTS is smaller by at least two orders of magnitude than the rest. DWA is the D-Wave Advantage1.1 device accessed via LEAP on 31 October 2020. DWAsub are suboptimal points in which the optimal runtime is below  $1\mu s$ , the lowest runtime possible on the Advantage1.1 device. The lines correspond to the exponential fits  $[Eq. (3)]$  of the data, with the coefficients given in Table II. The DWAsub points were not used in computing the DWA scaling exponent reported in Table II.

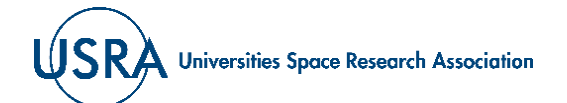

### **Carnegie Mellon University**

## **Quantum Volume and variants**

How large and how long are the programs that a quantum processor can run reliably today?

 $Z_{\theta_{17}}$  $Y_{\theta_{393}}$  $\ell_{\theta_0}$  $Z_{\theta_{18}}$  $Y_{\theta_{394}}$  $Z_{\theta_{19}}$  $Y_{\theta_{395}}$  $Z_{\theta_{20}}$  $Z_{\theta_{21}}$  $Z_{\theta_{22}}$  $Y_{\theta_{398}}$  $Z_{\theta_{23}}$  $Y_{\theta_{399}}$  $X_{\theta_2}$  $Y_{\theta_{400}}$ 

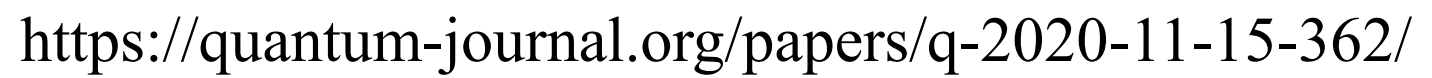

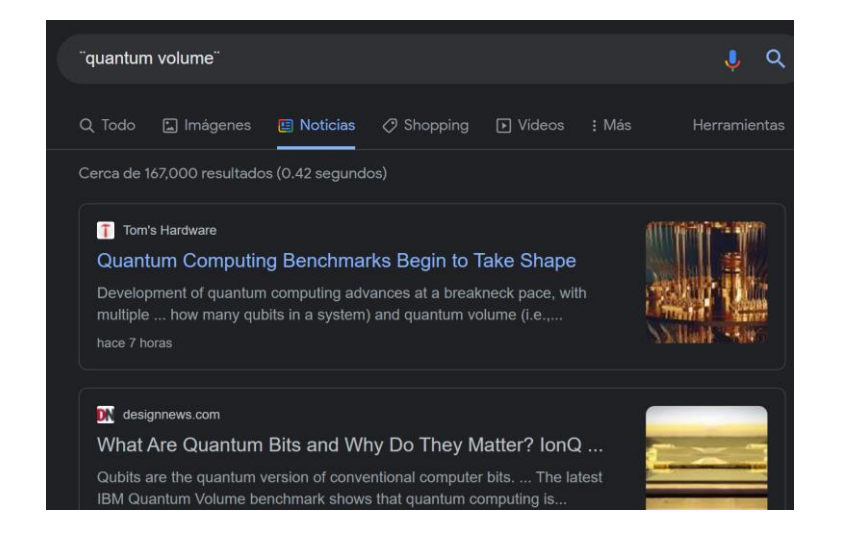

Fidelity of two pure quantum states is a distance metric that could be defined as the overlap/transition probability:  $F(\psi,\phi) = |\langle \psi | \phi \rangle|^{2}$ Can be generalized for noisy quantum states.

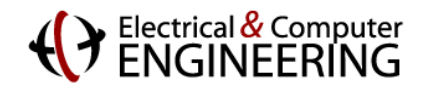

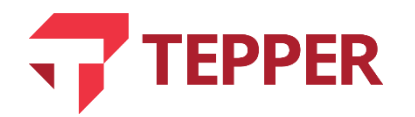

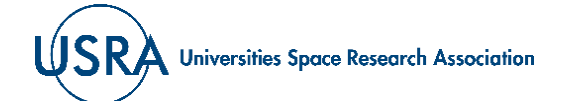

### **Quantum Volume and variants**

 $14<sub>1</sub>$ 

 $11<sub>1</sub>$ 

 $10$ 

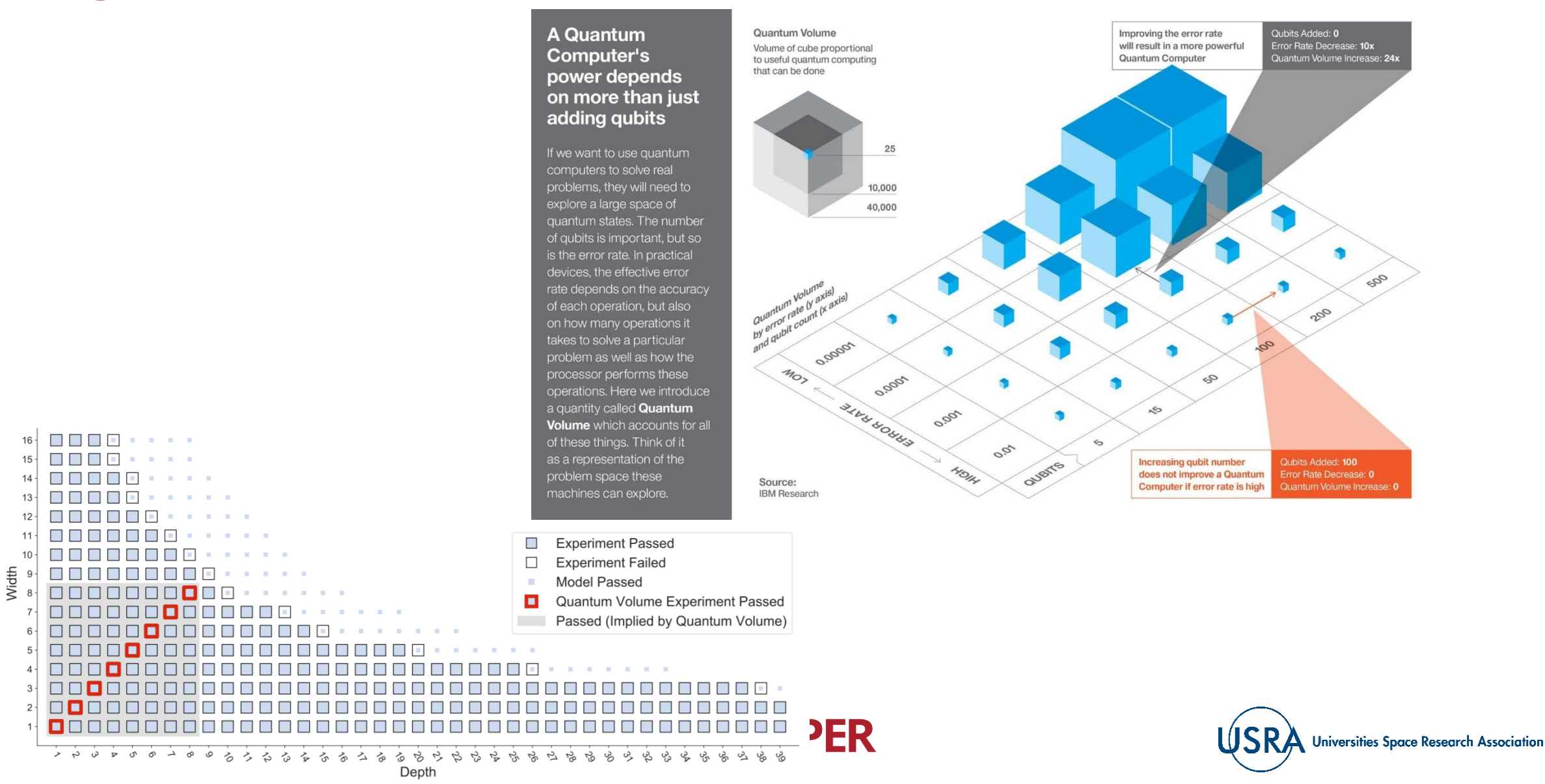

## **Approximation Ratio as a function of time**

### **Approximation Ratio**

The probability that R variables are all less than x is  $F(x)^R$ The PDF for the maximum of R iid runs is =  $dF/dE = R F_E(x)^{R-1} P_E(x)E(x)$ For a discrete distribution:<br> $E(Y_N) = \sum_{k=1}^{L} \left| \left( \sum_{i=1}^{L} p(x_i) \right)^{k} - \left( \sum_{i=1}^{L} p(x_i) \right)^{k} \right| x_k$  <https://arxiv.org/pdf/2001.04014.pdf>  $k=1$ L  $\sum$  $r = k$ L  $p(x_r$  $\boldsymbol{N}$ −  $r = k + 1$ L  $p(x_r$  $\boldsymbol{N}$  $x_k$ 

Can be obtained by bootstrapping! Generate  $N >> 1$  runs. Select randomly  $R << N$ . Compute the max of R. Repeat and average.

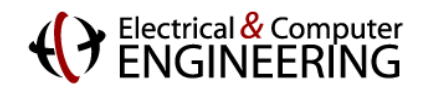

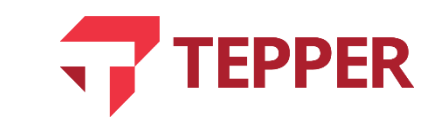

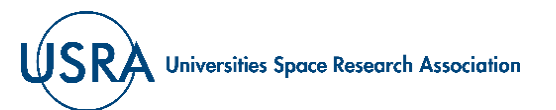

### **How to evaluate the parameter setting**

**EPPER** 

In the real world what you care about is «speedup at application scale» for your problem of interest.

### R runs at fixed parameters

Simulated annealing.

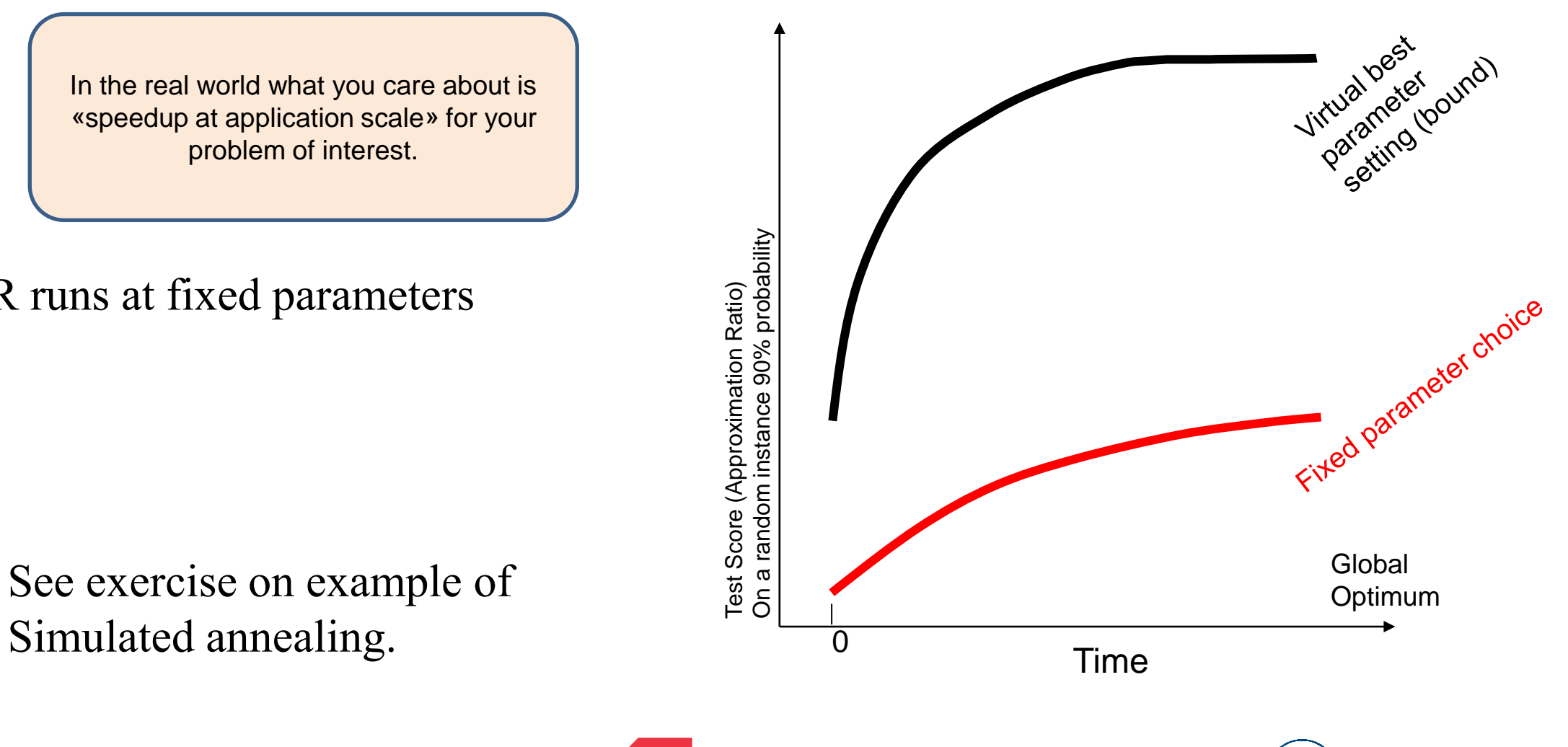

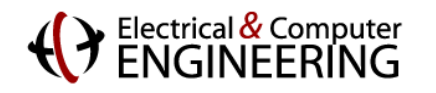

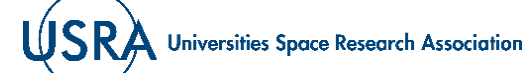

### **Resources to study**

Comparison D-Wave, CIM Comparison CIM, QA-QAOA Comparison FujitsuDA, PT, D-Wave

(see slides online for links)

MIMO wireless with D-Wave and with CIM dynamics

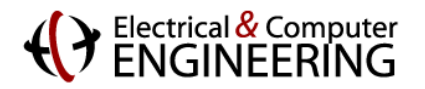

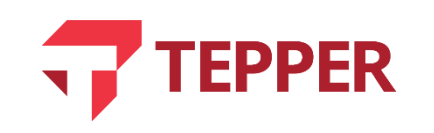

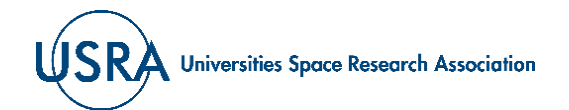

## Let's go to Colab https://colab.research.google.com/github/bernalde/QuIPML/blob/ma [ster/notebooks/Notebook%204%20-%20Benchmarking.ipynb](https://colab.research.google.com/github/bernalde/QuIPML/blob/master/notebooks/Notebook%204%20-%20Benchmarking.ipynb)

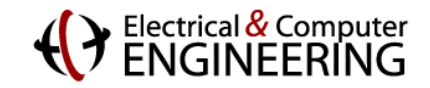

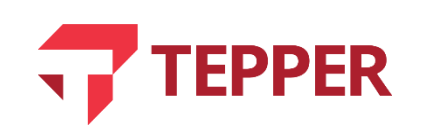

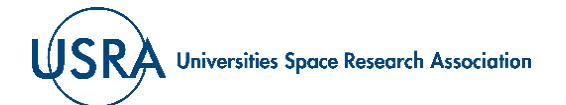